## ЛЬВІВСЬКИЙ ДЕРЖАВНИЙ УНІВЕРСИТЕТ БЕЗПЕКИ ЖИТТЄДІЯЛЬНОСТІ

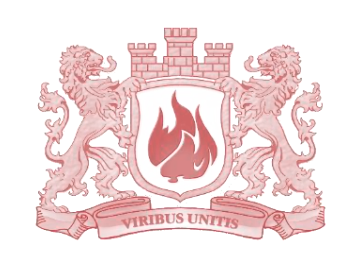

Кафедра прикладної математики і механіки

# **ДОСЛІДЖЕННЯ ОПЕРАЦІЙ У ТРАНСПОРТНИХ СИСТЕМАХ**

Завдання та методичні вказівки до виконання контрольної роботи для слухачів заочної форми навчання напряму підготовки 6.070101 «Транспортні технології»

Львів - 2014

Завдання та методичні вказівки до виконання контрольної роботи для слухачів заочної форми навчання напряму підготовки 6.070101 «Транспортні технології». – ЛДУ БЖД. – 2014. – 33 с.

Укладачі: Меньшикова О.В., Чмир О.Ю., Карабин О.О.

Рецензенти: Боднар Г.Й., к.т.н., доцент Гащук П.М., д.т.н., професор

Посібник містить завдання та методичні вказівки до виконання контрольної роботи з дослідження операцій у транспортних системах для слухачів заочної форми навчання.

Ухвалено методичною радою інституту цивільного захисту (протокол №  $\overline{Big}$  від  $\overline{2014 p}$ .)

Затверджено на засіданні кафедри прикладної математики і механіки (протокол №  $B = B \dot{A}$  від 2014 р.)

> © Меньшикова О.В., Чмир О.Ю., Карабин О.О. © ЛДУ БЖД

## **Зміст**

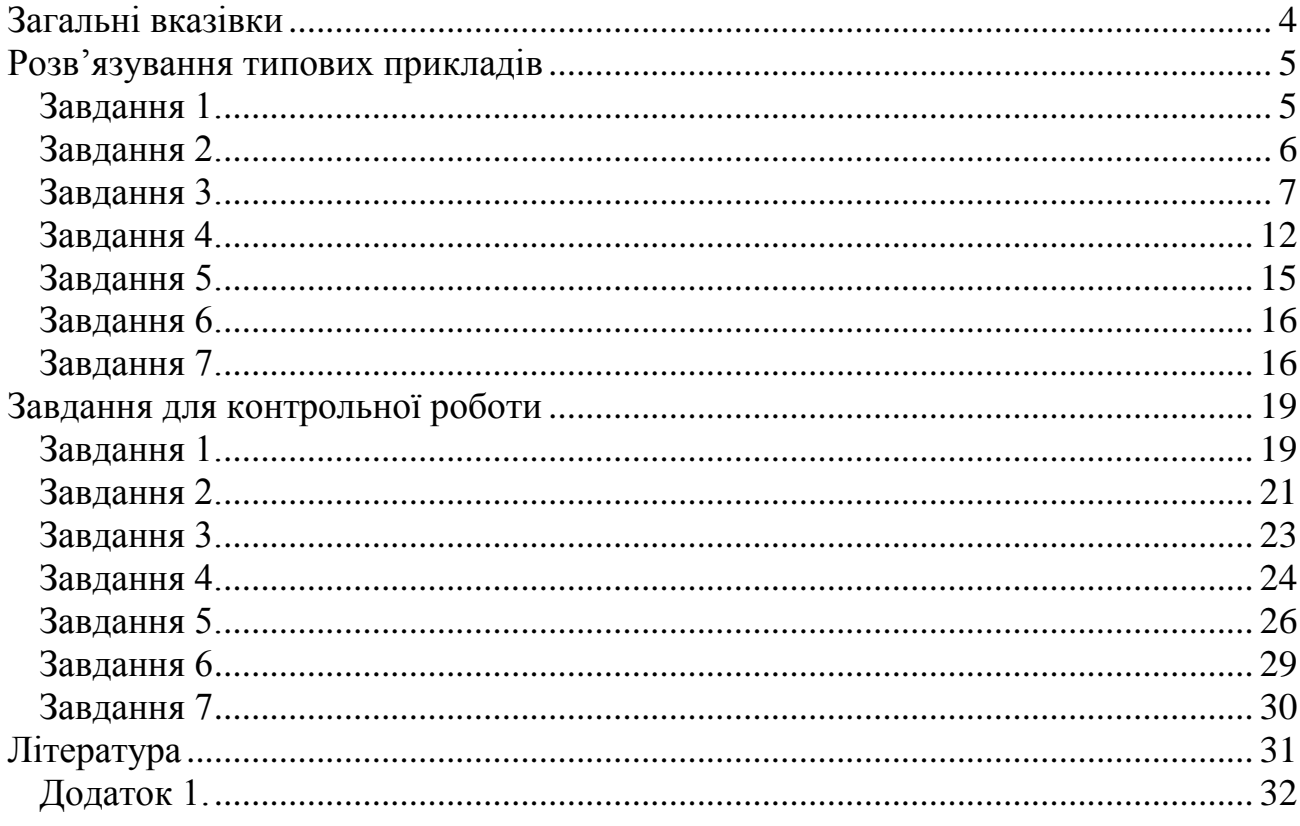

## *Загальні вказівки*

<span id="page-3-0"></span>Перед виконанням контрольної роботи слід вивчити матеріал предмету згідно з програмою за рекомендованою літературою. Після вивчення матеріалу та ознайомлення з прикладами, можна приступати до виконання контрольної роботи.

Варіант контрольної роботи визначається за порядковим номером у списку групи. Номери завдань, які повинен розв'язати слухач відповідають номеру варіанта.

При виконанні контрольної роботи необхідно дотримуватися таких вимог: контрольна робота виконується на листках формату А4. Титульний лист оформляється згідно з додатком 1. Кожну задачу потрібно починати з нової сторінки, тексти умов задач переписуються обов'язково, розв'язання задач записується з поясненнями.

Контрольні роботи, виконані з порушенням цих вимог, не свого варіанту, виконані не в повному обсязі, не перевіряються та оцінюються як "не зараховано".

Після отримання зарахованої роботи варто уважно прочитати рецензію і всі зауваження викладача, звернути увагу на помилки і доопрацювати матеріал. Не зарахована робота перероблюється повністю або частково за вказівкою викладача. Контрольна робота представляється на іспиті.

## *Розв'язування типових прикладів* **Завдання 1.**

<span id="page-4-1"></span><span id="page-4-0"></span>Сформулюйте задачу, як задачу лінійного програмування.

З пункту *А* в пункт *В* щоденно відправляються швидкі та пасажирські потяги. Дані про склад потягів, кількість та пасажиромісткість вагонів наведено в таблиці. Скільки швидких та пасажирських потягів потрібно сформувати для перевезення максимальної кількості пасажирів?

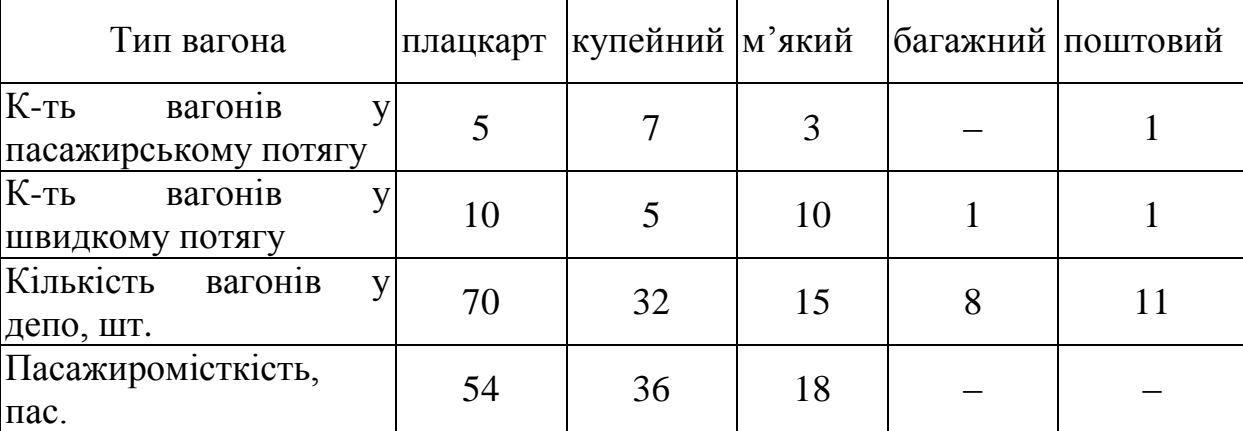

## **Розв'язання.**

Позначимо *x*<sup>1</sup> – кількість пасажирських потягів, *x*<sup>2</sup> – кількість швидких потягів. Пасажиромісткість одного пасажирського потягу 54∙5+36∙7+18∙3=576 пас., одного швидкого потягу 54∙10+36∙5+18∙10=900 пас. Таким чином, загальна кількість перевезених пасажирів  $\max_{x_1}$ <br>  $f(x_1, x_2) = 576 \cdot x_1 + 900 \cdot x_2 \rightarrow \max$ .

$$
f(x_1, x_2) = 576 \cdot x_1 + 900 \cdot x_2 \rightarrow \text{max.}
$$

При цьому використовується

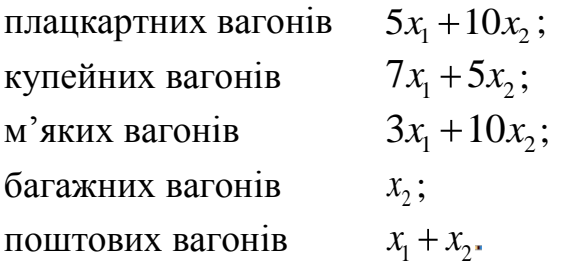

Враховуючи обмеження на кількість вагонів у депо математична модель задачі запишеться:  $f(x_1, x_2) = 576 \cdot x_1 + 900 \cdot x_2 \rightarrow \text{max}$ 

$$
f(x_1, x_2) = 576 \cdot x_1 + 900 \cdot x_2 \rightarrow \text{max}
$$
\n
$$
\begin{cases}\n5x_1 + 10x_2 \le 70, \\
7x_1 + 5x_2 \le 32, \\
3x_1 + 10x_2 \le 15, \\
x_2 \le 8, \\
x_1 + x_2 \le 11, \\
x_1 \ge 0, \quad x_2 \ge 0.\n\end{cases}
$$

5

### **Завдання 2.**

<span id="page-5-0"></span>Розв'язати графічно задачу лінійного програмування:

$$
F=x_1 + 3x_2 \to \min(\max),
$$
  
\n
$$
\begin{cases}\nx_1 + 2x_2 \le 10, \\
x_1 \le 6, \\
x_1 + x_2 \ge 2, \\
x_1 \ge 0, \quad x_2 \ge 0.\n\end{cases}
$$

#### **Розв'язання.**

1. Згідно з обмеженнями математичної моделі задачі будуємо допустиму область. Для цього всі нерівності обмежень подамо рівняннями та побудуємо прямі

 $x_1 + 2x_2 = 10;$   $x_1 = 6;$   $x_1 + x_2 = 2;$   $x_1 = 0;$   $x_2 = 0.$ 

Кожна пряма поділяє площину на дві півплощини – допустиму та недопустиму. Щоб знайти допустиму півплощину потрібно взяти довільну точку в одній з півплощин (наприклад початок координат) та підставити її координати до відповідного даній прямій обмеження. Якщо при цьому обмеження порушується, то півплощина, якій належить вибрана точка є недопустимою, інакше – допустимою (допустиму область доцільно відмічати на малюнку, наприклад, штриховкою). Після побудови всіх допустимих півплощин знаходимо допустиму область, як перетин цих півплощин (рис.2.1.).

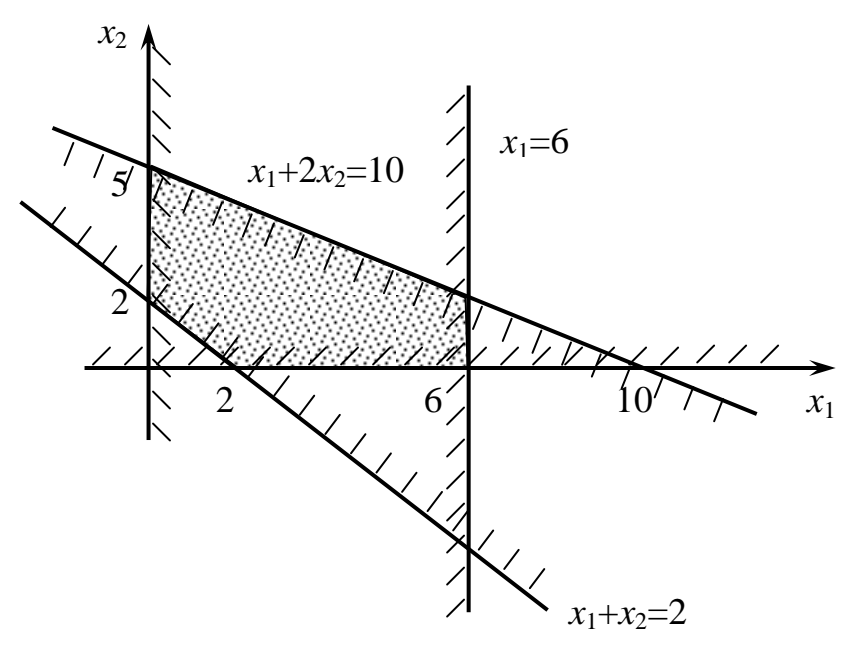

**Рис. 2.1.**

2. Будуємо пряму цільової функції *F*. Для цього знаходимо градієнт цільової функції – вектор, координати якого дорівнюють коефіцієнтам при відповідних змінних цільової функції.

$$
grad F=(1,3).
$$

Перпендикулярно до градієнта будуємо пряму цільової функції, наприклад, через початок координат (рис.2.2.).

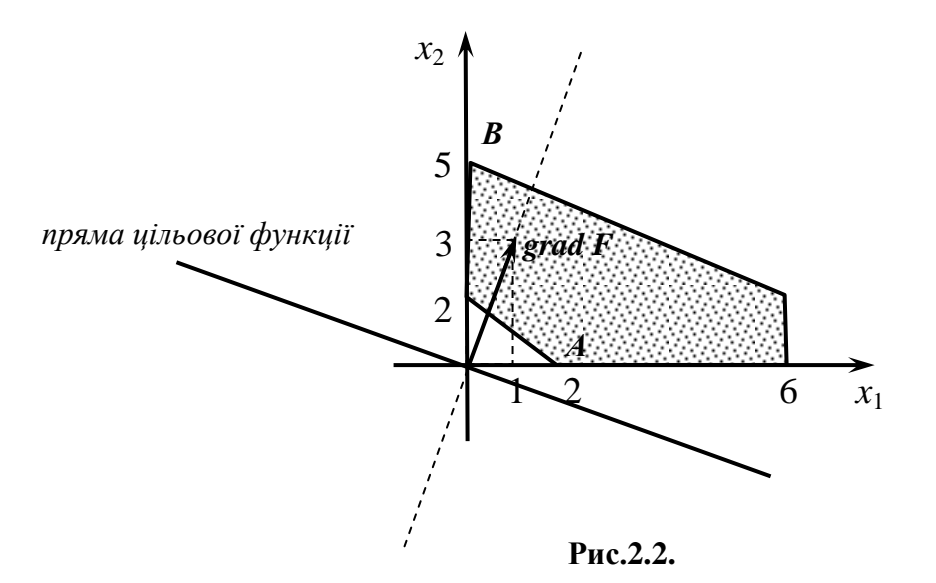

3. Знаходимо оптимальні точки. Для цього пряму цільової функції переміщуємо перпендикулярно до напрямку градієнта. Найближча точка дотику області допустимих розв'язків відповідає точці мінімуму – точка *А*, а найвіддаленіша відповідає точці максимуму – точка *В*.

4. Знаходимо координати оптимальних точок як точок перетину прямих: *А*(2;0), *В*(0;5).

5. Обчислюємо значення цільової функції у оптимальних точках:

$$
F_{\min} = F(2,0) = 2
$$
,  $F_{\max} = F(0,5) = 15$ .

<span id="page-6-0"></span>Зауваження. Якщо пряма цільової функції паралельна одній з границь допустимої області, то задача має безліч оптимальних розв'язків.

#### **Завдання 3.**

Знайти оптимальний розв'язок задачі лінійного програмування (ЗЛП) засобами Excel.

$$
F = 9x_1 + 10x_2 + 16x_3 \rightarrow \text{max},
$$
  
\n
$$
\begin{cases}\n18x_1 + 15x_2 + 12x_3 \le 360, \\
6x_1 + 4x_2 + 8x_3 \le 192, \\
5x_1 + 3x_2 + 3x_3 \le 180, \\
x_1, x_2, x_3 \ge 0.\n\end{cases}
$$

## **Розв'язання.**

Для розв'язання ЗЛП будемо використовувати надстройку "Поиск решения". Щоб

завантажити надстройку натискаємо кнопку Office  $\Box$  => Параметры Excel => Надстройки => Надстройки Excel =>Перейти…

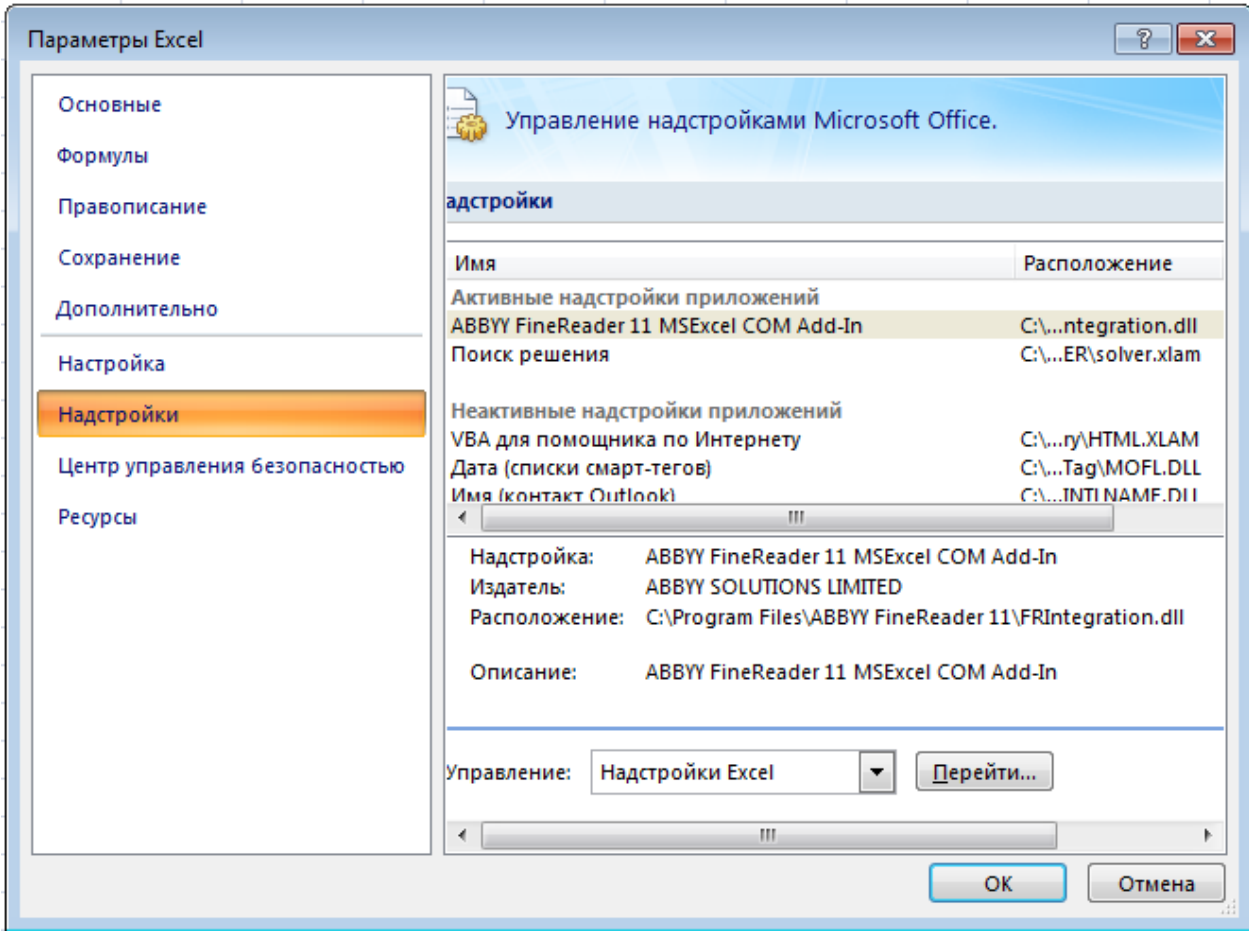

### Відмічаємо пункт Поиск решения =>OK.

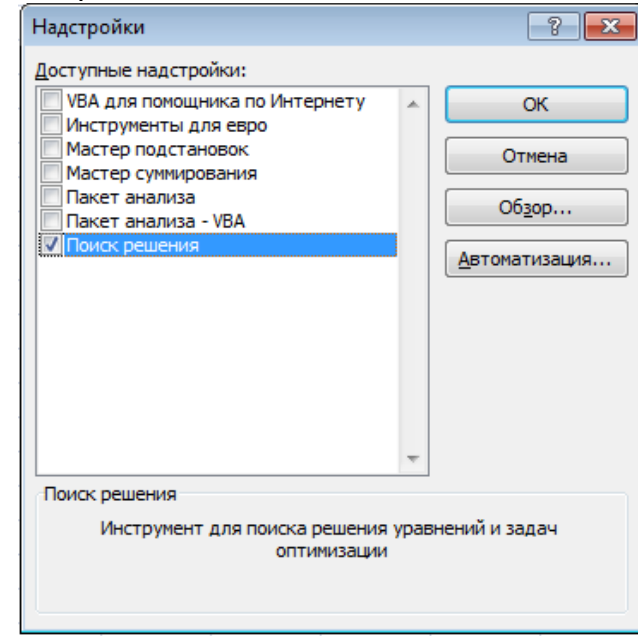

Введемо дані в таблицю Excel: Діапазон B2:B4 призначений для значень змінних. В діапазон C2:E5 вводимо коефіцієнти системи обмежень, в клітинку B7 формулу для обчислення функції мети. В діапазон F2:F4 введемо формули для обчислення виразів у лівих частинах системи обмежень ресурсів, в діапазон G2:G4 вільні члени системи обмежень.

| <b>3ЛП</b> - Microsoft Excel<br>$\blacksquare$ in $\lambda$ is $(\pi \times \pi)$ in<br>$\mathbf x$<br>Ξ<br><b>B</b>                                                                                                    |                            |                                                                        |    |    |                                                                                                    |                                                               |                                                                                                    |  |  |  |  |  |
|----------------------------------------------------------------------------------------------------|----------------------------|------------------------------------------------------------------------|----|----|----------------------------------------------------------------------------------------------------|---------------------------------------------------------------|----------------------------------------------------------------------------------------------------|--|--|--|--|--|
| $\Box$<br>$\circledcirc$<br><b>ABBYY FineReader 11</b><br>Главная<br>Вставка<br>Разметка страницы<br>Формулы<br>Данные<br>Рецензирование<br>Вид                                                                                                    |                            |                                                                        |    |    |                                                                                                    |                                                               |                                                                                                    |  |  |  |  |  |
| Ж<br>Times New R $\epsilon$ = 14<br>情旨<br>$\rightarrow$<br>$X K Y \perp K A$<br>G)<br>青青星風水<br>Вставить<br>$\langle \mathcal{D} \rangle = \langle \mathcal{D} \rangle$<br>信相》→<br>田土<br>$\mathbf{A}$<br>圖<br>Буфер обмена Га<br>Шрифт<br>Выравнивание Б |                            | $=$ $\mathbb{F}$<br>Общий<br>图 - % 000<br>$^{+.0}_{0.4}$ - 00<br>Число |    |    | <b>Верусловное форматирование</b><br>$\bar{\mathrm{v}}$<br>₩ Форматировать как таблицу *<br>■ Стили ячеек *<br>- Fair<br>Стили | <sup>1</sup> вставить *<br>⇒ Удалить *<br>∰Формат *<br>Ячейки | $\Sigma$ -<br>行<br>Ĥ<br>同一<br>Сортировка<br>Найти и<br>Q-<br>и фильтр * выделить *<br>Редактирование |  |  |  |  |  |
| $f_x$<br>$ (2)$<br>¥<br>F7                                                                                                    |                            |                                                                        |    |    |                                                                                                    |                                                               |                                                                                                    |  |  |  |  |  |
| A                                                                                                    | B                          | C                                                                      | D  | Ε  | F                                                                                                    |                                                               | G                                                                                                    |  |  |  |  |  |
| 1                                                                                                    | Змінні                     | Коефіцієнти<br>системи<br>обмежень                                     |    |    | Ліві частини системи обмежень                                                                                                  | Праві частини<br>системи обмежень<br>(вільні члени)           |                                                                                                    |  |  |  |  |  |
| $\overline{2}$                                                                                                    |                            | 18                                                                     | 15 | 12 | $=\$B\$2*C2+D2*\$B\$3+\$B\$4*E2$                                                                                               |                                                               | 360                                                                                                  |  |  |  |  |  |
| 3                                                                                                    |                            | 6                                                                      | 4  | 8  | =\$B\$2*C3+D3*\$B\$3+\$B\$4*E3                                                                                                 |                                                               | 192                                                                                                  |  |  |  |  |  |
| 4                                                                                                    |                            | 5                                                                      | 3  | 3  | $=\$B\$2*C4+D4*\$B\$3+\$B\$4*E4$                                                                                               |                                                               | 180                                                                                                  |  |  |  |  |  |
| 5                                                                                                    | Коефіцієнти функції мети   | $\mathbf{9}$                                                           | 10 | 16 |                                                                                                    |                                                               |                                                                                                    |  |  |  |  |  |
| 6                                                                                                    | Функція мети               |                                                                        |    |    |                                                                                                    |                                                               |                                                                                                    |  |  |  |  |  |
|                                                                                                    | $=C5*SB$2+D5*SB$3+E5*SB$4$ |                                                                        |    |    |                                                                                                    |                                                               |                                                                                                    |  |  |  |  |  |
| 8<br>9                                                                                                    |                            |                                                                        |    |    |                                                                                                    |                                                               |                                                                                                    |  |  |  |  |  |
| 10                                                                                                    |                            |                                                                        |    |    |                                                                                                    |                                                               |                                                                                                    |  |  |  |  |  |
| 11                                                                                                    |                            |                                                                        |    |    |                                                                                                    |                                                               |                                                                                                    |  |  |  |  |  |
| ъī<br>Лист $1$ Лист $2$ Лист $3$ $2$<br>$\mathbb{R}$ 4<br>$H - 4$<br>$\blacktriangleright$<br>Ш<br>$\bigoplus$<br><b>HBO 40</b><br>U<br>$\left( =\right)$<br>100%<br>Готово                                                                             |                            |                                                                        |    |    |                                                                                                    |                                                               |                                                                                                    |  |  |  |  |  |
|                                                                                                    |                            |                                                                        |    |    |                                                                                                    |                                                               |                                                                                                    |  |  |  |  |  |

**Рис.3.1.**

Вибираємо Данные =>Поиск решения. З'явиться діалогове вікно.

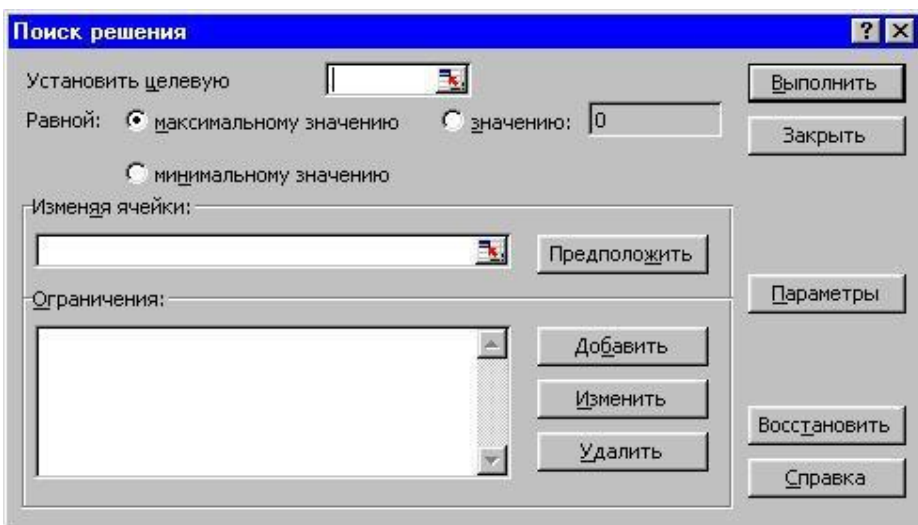

У ньому є три основні параметри:

- Установить целевую ячейку;
- Изменяя ячейки (ті клітинки, значення в яких будуть змінюватися для того, щоб оптимізувати результат цільової клітинки.);
- Ограничения.

Спочатку заповнюємо поле «Установить целевую ячейку» – B7 (клітинка з формулою для обчислення функції мети). Потім встановимо перемикач на «максимальному значению». Визначимо дані поля «Изменяя ячейки», виділивши діапазон B2:B4 (діапазон змінних). Тепер встановимо обмеження =>Добавить. З'явиться діалогове вікно «Изменение ограничения». Введемо обмеження на невід'ємність змінних \$B\$2:\$B\$4 >=0 і =>Добавить.

Подібним чином, введемо також умови системи обмежень: \$F\$2<=\$G\$2,  $$F$3<= $GS3$ ,

\$F\$4<=\$G\$4.

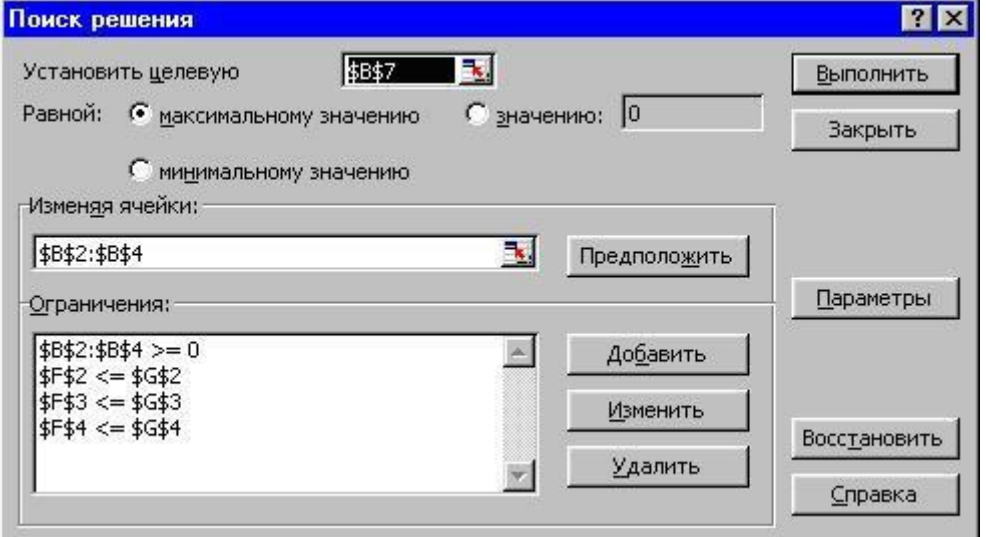

Кнопка «Параметры» дозволяє налаштувати параметри моделі:

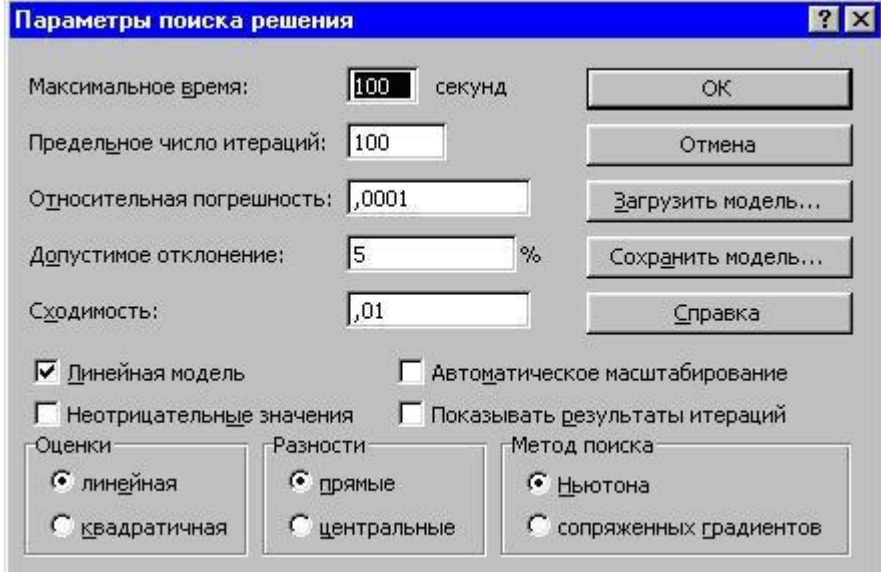

Тепер для розв'язання задачі готові всі вихідні дані => Выполнить. На екрані з'явиться діалогове вікно «Результаты поиска решения», у якому можемо вибрати одну з наступних можливостей:

- зберегти знайдене рішення;
- відновити вихідні значення;

Встановимо перемикач на «Сохранить найденное решение» =>ОК.

Отримали оптимальне значення функції мети *F*=400 в клітинці B7 та оптимальний розв'язок *x*<sup>1</sup> = 0, *x*<sup>2</sup> = 8, *x*<sup>3</sup> = 20 в діапазоні B2:B4.

| Е¦я                                                                                                    | ЗЛП - Microsoft Excel<br>目り・(ホ・)<br>x<br>▭                |              |                          |                |                                                                                                    |    |  |                                     |                                                     |  |         |                    |                           |    |   |
|----------------------------------------------------------------------------------------------------|-----------------------------------------------------------|--------------|--------------------------|----------------|----------------------------------------------------------------------------------------------------|----|--|-------------------------------------|-----------------------------------------------------|--|---------|--------------------|---------------------------|----|---|
|                                                                                                    | Главная<br>Разметка страницы<br>Вставка                   |              |                          |                | <b>ABBYY FineReader 11</b><br>Рецензирование<br>Вид<br>Формулы<br>Данные                                                                                                    |    |  |                                     |                                                     |  | $\odot$ | $\Box$<br>$\infty$ |                           |    |   |
| <b>В</b> Подключения<br>B<br>a<br><b>В Свойства</b><br>Обновить<br>Получить<br><b>GO Изменить связи</b><br>Bce *<br>внешние данные *<br>Подключения |                                                           |              |                          |                | 毒<br>B<br><b>К Очистить</b><br>A1<br>$\begin{array}{c c c} A & B \\ \hline B & A \end{array}$<br>ß<br><b>S</b> Применить повторно<br>Текст по<br><b>A</b> Сортировка<br>Фильтр<br>Удалить<br>У дополнительно<br>$\mathbb{E} \mathbf{\hat{p}}$<br>столбцам дубликаты<br>Работа с данными<br>Сортировка и фильтр |    |  |                                     |                                                     |  |         | <br>Структура      | ? Поиск решения<br>Анализ |    |   |
| $f_x$<br>¥<br>H1<br>$\circ$<br>۰                                                                                                    |                                                           |              |                          |                |                                                                                                    |    |  |                                     |                                                     |  |         |                    |                           |    |   |
| $\overline{A}$                                                                                                    |                                                           | B            |                          | C              | D                                                                                                    | E  |  | F<br>G                              |                                                     |  | Н       |                    | J                         | īΕ |   |
|                                                                                                    | Змінні                                                    |              |                          |                | Коефіцієнти<br>системи<br>обмежень                                                                                                    |    |  | Ліві частини<br>системи<br>обмежень | Праві частини<br>системи обмежень<br>(вільні члени) |  |         |                    |                           |    |   |
| $\overline{c}$                                                                                                    |                                                           |              | 0                        | 18             | 15                                                                                                    | 12 |  | 360                                 |                                                     |  | 360     |                    |                           |    |   |
| 3                                                                                                    |                                                           |              | 8                        | 6              | 4                                                                                                    | 8  |  | 192                                 |                                                     |  | 192     |                    |                           |    | 亖 |
| 4                                                                                                    |                                                           |              | 20 5                     |                | 3                                                                                                    | 3  |  | 84                                  |                                                     |  | 180     |                    |                           |    |   |
| 5                                                                                                    |                                                           |              | Коефіцієнти функції мети | $\overline{9}$ | 10                                                                                                    | 16 |  |                                     |                                                     |  |         |                    |                           |    |   |
| 6                                                                                                    |                                                           | Функція мети |                          |                |                                                                                                    |    |  |                                     |                                                     |  |         |                    |                           |    |   |
| 7                                                                                                    |                                                           |              | 400                      |                |                                                                                                    |    |  |                                     |                                                     |  |         |                    |                           |    |   |
| 8<br>9                                                                                                    |                                                           |              |                          |                |                                                                                                    |    |  |                                     |                                                     |  |         |                    |                           |    |   |
| 10                                                                                                    |                                                           |              |                          |                |                                                                                                    |    |  |                                     |                                                     |  |         |                    |                           |    |   |
| 11<br>$\overline{16}$                                                                                                    |                                                           |              |                          |                |                                                                                                    |    |  |                                     |                                                     |  |         |                    |                           |    |   |
| T 4<br>70<br>$H \rightarrow F$<br>Лист $1$ Лист $2$ Лист $3$<br>-N<br>Ш<br>O                                                                        |                                                           |              |                          |                |                                                                                                    |    |  |                                     |                                                     |  |         |                    |                           |    |   |
|                                                                                                    | $^{\circledR}$<br>田回凹<br>100%<br>$\Theta$<br>Готово<br>-d |              |                          |                |                                                                                                    |    |  |                                     |                                                     |  |         |                    |                           |    |   |

**Рис.3.2.**

**Зауваження.** Для відображення формул у клітинках Excel можна використати комбінацію клавіш «Ctrl+~». Для оформлення розв'язку цього завдання в контрольній роботі потрібно роздрукувати отримані результати у вигляді рис.3.1. та рис.3.2.

### **Завдання 4**.

<span id="page-11-0"></span>Розв'язати транспортну задачу методом потенціалів. Перевірити знайдений розв'язок засобами Excel.

*Табл.4.1.*

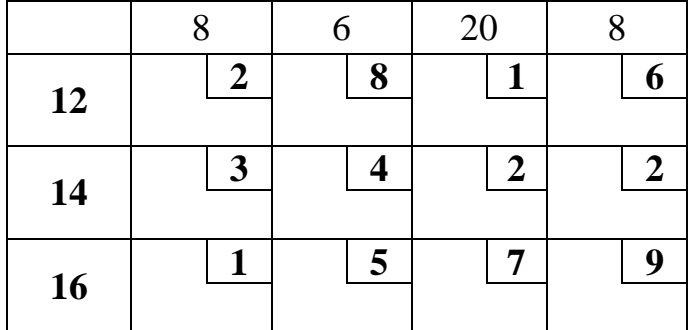

## **Розв'язання.**

1. Знайдемо допустимий розв'язок з урахуванням вартостей (табл.4.2.). Для цього виберемо клітинку з найменшою вартістю перевезень  $p_{13}= p_{31}=1$ . Здійснимо перевезення, наприклад, зі складу № 1 до споживача № 3. Ми можемо перевезти 12 одиниць продукції, після чого склад № 1 стане порожнім. Викреслимо перший рядок. Зліва від першого стовпця та над першим рядком відмічаємо відповідно залишок товару на складі та залишковий попит споживача. Другу клітинку вибираємо з частини таблиці, яка залишилася, також з мінімальною вартістю перевезень. Такою вартістю буде *p*31=1. Перевеземо 8 одиниць. При цьому перший споживач отримає всю необхідну кількість товару, тому перший стовпчик викреслимо. У таблиці, що залишилася, найменша вартість буде  $p_{23}=p_{24}=2$ . Виберемо, наприклад, другий склад і третього споживача. Останній вже має 12 одиниць, тому перевеземо 8 одиниць і третій споживач буде повністю забезпечений товаром. Викреслюємо третій стовпчик. Наступним перевезенням з найменшою вартістю буде зі складу № 2 до споживача № 4 ( $p_{24}=2$ ). Тут перевозимо 6 одиниць, які залишились на другому складі і викреслимо другий рядок. Далі, перевозимо товар зі складу № 3: 6 одиниць до споживача № 2 ( $p_{32}=5$ ) та 2 одиниці до споживача № 4 (p<sub>34</sub>=9). В результаті ми заповнили таблицю значеннями, які вказують скільки потрібно перевезти одиниць, звідки і куди.

*Табл.4.2.*

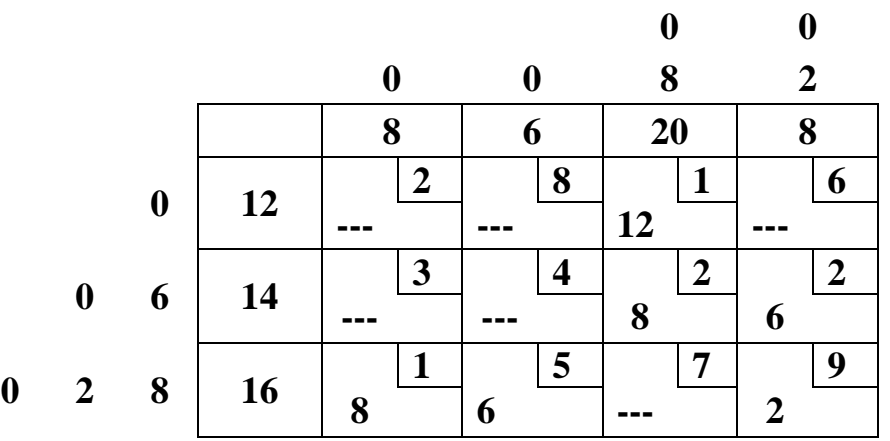

Запишемо значення *потенціалів* (табл.4.3.) – чисел *u<sup>i</sup>* та *v<sup>j</sup>* у рядок та стовпчик після останніх рядка та стовпчика так, щоб для клітинок з заповненою кількістю перевезень виконувалось

$$
p_{ij}=u_i+v_j.
$$

 $\Delta_{ij} = p_{ij} - u_i - v_j.$ 

Для цього один із потенціалів (наприклад *u*1) покладаємо рівним 0, а решта послідовно знаходимо.

Для незаповнених клітинок обчислимо значення

*Табл.4.3.*

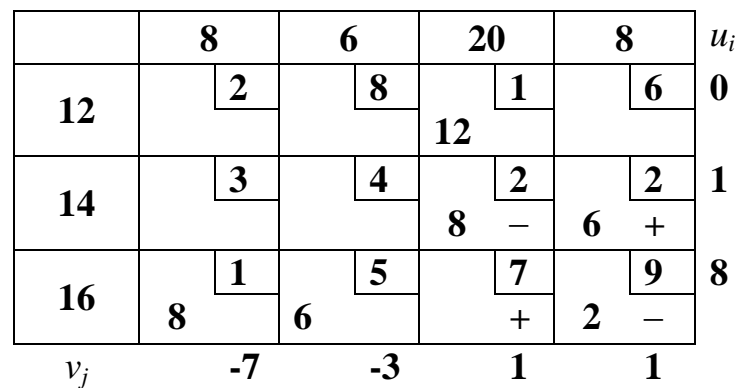

Оскільки є від'ємні  $\Delta_{ij}$  ( $\Delta_{33}$  = - 2), то розв'язок неоптимальний. Позначимо клітинку, що стоїть на перетині третього рядка та третього стовпця знаком "+". Змінна, що відповідає цій клітинці повинна ввійти в базис. Крім неї позначимо знаками "+" та "–" клітинки так, щоб утворився цикл, а знаки чергувались при обході цього циклу. Знаходимо мінімум чисел *xij*, позначених знаком "–". Це число *М* = 2. Модифікуємо транспортну таблицю. Клітинку з числом *М* залишаємо незаповненою. Для інших клітинок, помічених знаком "–" число *М* віднімаємо від записаного та додаємо до значення клітинки, поміченої знаком "+". Решту значень переписуємо без зміни.

Для нової таблиці (табл.4.4.) шукаємо потенціали та обчислимо значення Δ*ij* Оскільки всі значення Δ*ij* додатні, то знайдений розв'язок є оптимальним.

*Табл.4.4.*

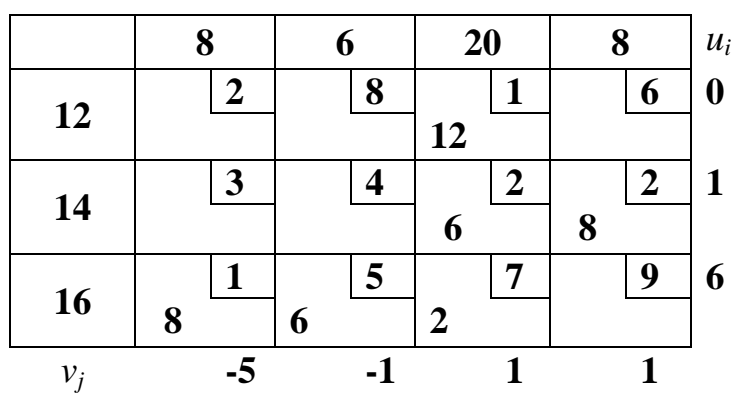

Оптимальним буде перевезення, при якому кількості товару з *i*-го складу до *j*-го споживача будуть визначатися кількостями  $x_{13} = 12$ ,  $x_{23} = 6$ ,  $x_{24} = 8$ ,  $x_{31} = 8$ ,  $x_{32}$ = 6, *x*<sub>33</sub> = 2. При цьому вартість перевезення буде F=12⋅1+6⋅2+8⋅2+8⋅1+6⋅5+2⋅7=92.

2. Перевіримо знайдений розв'язок засобами Excel. Введемо умови задачі в таблицю Excel (А2:Е5).

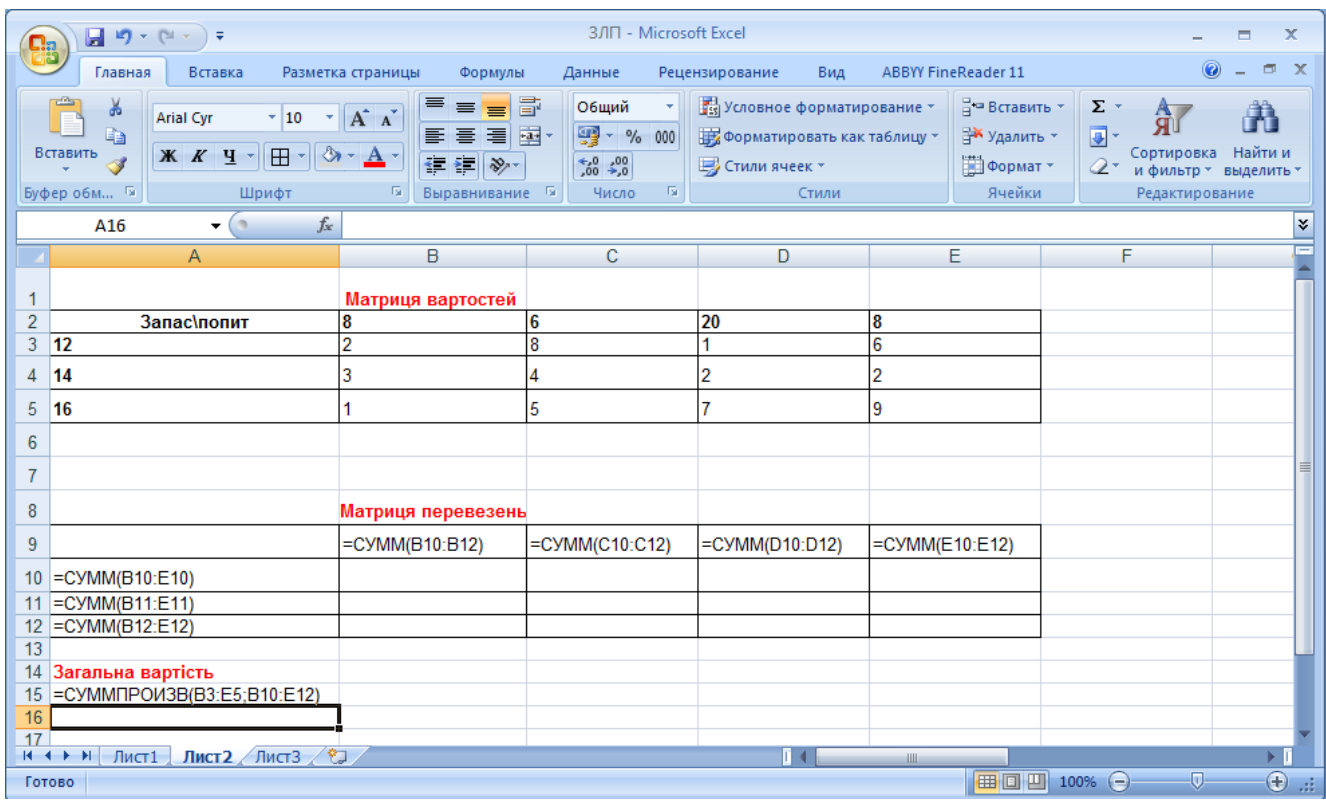

Далі накреслимо границі невідомої матриці перевезень (А9:Е12). В клітинку А15 введемо формулу для обчислення функції мети =СУММПРОИЗВ(B3:Е5;B10:Е12).

В клітинку А10 введемо формули для обчислення обсягу перевезення з першого пункту відправлення =СУММ(B10:Е10) та скопіюємо цю формулу у діапазон А11:А12 (обсяг перевезення для інших пунктів відправлення).

В клітинку В9 введемо формули для обчислення поступлень до першого споживача =СУММ(B10:В12) та скопіюємо цю формулу у діапазон C9:Е9 (поступлення для інших споживачів).

Вибираємо Данные>=Поиск решения.

Заповнюємо поле «Установить целевую ячейку» – А15. Потім встановимо перемикач на «минимальному значению». Визначимо дані поля «Изменяя ячейки», виділивши діапазон B10:Е12.

Введемо обмеження, виходячи з умови задачі \$А\$3:\$А\$5=\$А\$10:\$А\$12,

\$B\$9:\$Е\$9=\$B\$2:\$Е\$2

Налаштовуємо параметри моделі (кнопка «Параметры») та натискаємо кнопку «Выполнить».

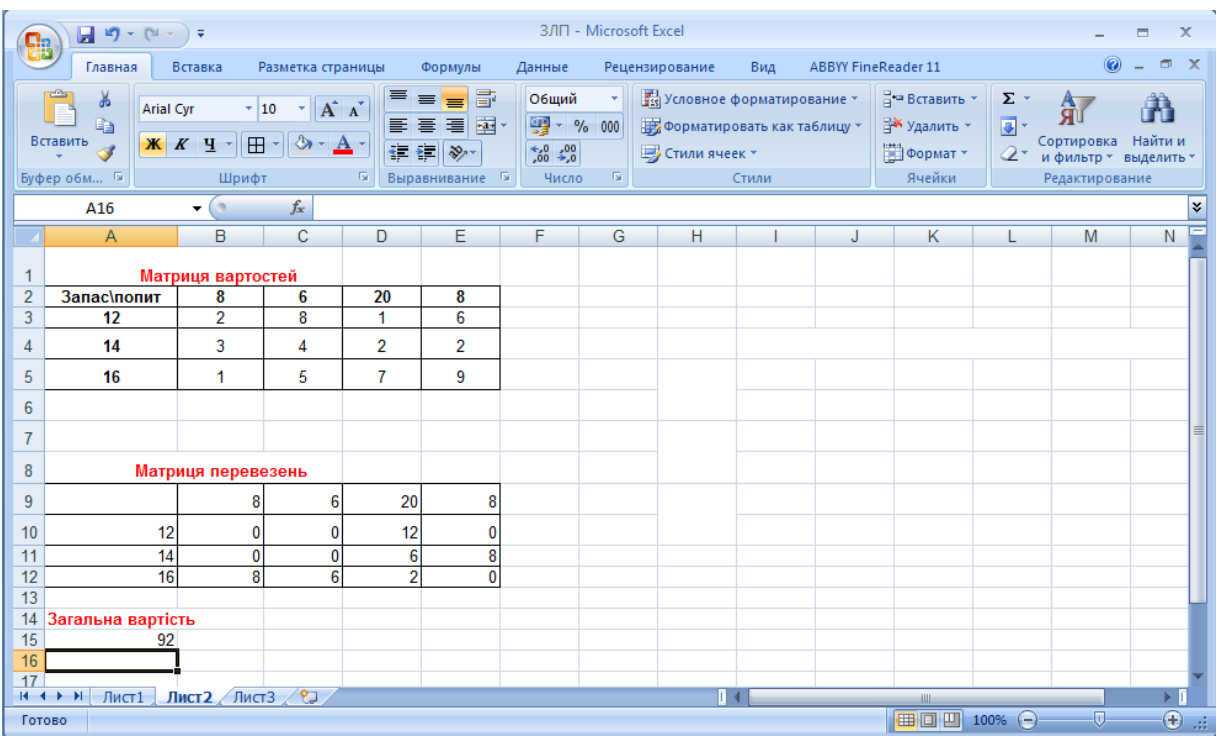

Отримали оптимальний план перевезення загальна вартість якого *F* = 92, що підтверджує результати, знайдені за допомогою метода потенціалів.

## **Завдання 5.**

<span id="page-14-0"></span>Побудувати граф, заданий матрицею суміжностей. Знайти Елерів цикл (шлях) або довести, що він не існує.

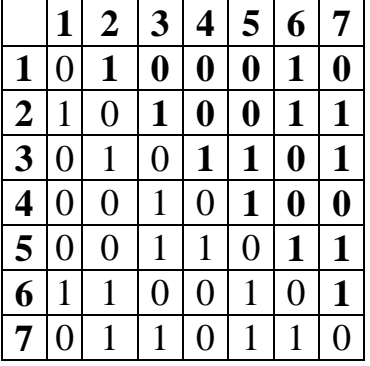

## **Розв'язання.**

Оскільки матриця є симетричною, то граф є неорієнтованим. Якщо елемент матриці  $a_{ij}$  дорівнює одиниці, то вершина *і* суміжна вершині *ј*, якщо дорівнює нулю, то вершина *і* несуміжна вершині *j*. Побудуємо заданий граф (рис.5.1.).

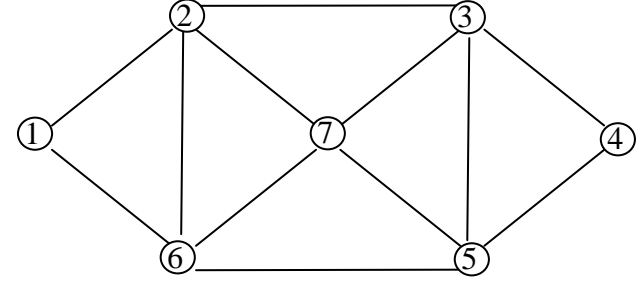

#### **Рис. 5.1.**

Всі вершини мають парний степінь, а отже можна визначити Ейлерів цикл. Скористаємось для цього алгоритмом Флорі. Починаючи з довільної вершини, проходимо по ребрах графа довільним чином, при цьому кожному ребру присвоюємо черговий номер в циклі і це ребро викреслюємо з графа, вершини при цьому лишаються. Якщо є декілька можливостей продовжити рух, то рухаємось не по ребру, при вилученні якого граф перестає бути зв'язним.

Наступна послідовність вершин описує Ейлерів цикл у заданому графі  $1\rightarrow 2\rightarrow 3\rightarrow 4\rightarrow 5\rightarrow 3\rightarrow 7\rightarrow 5\rightarrow 6\rightarrow 7\rightarrow 2\rightarrow 6\rightarrow 1$ .

#### **Завдання 6.**

<span id="page-15-0"></span>Дослідити функцію *F* на умовний екстремум методом множників Лагранжа при заданих обмеженнях:

$$
F = x_1 x_2 + x_2 x_3,
$$
  
\n
$$
x_2 + x_1 = 2,
$$
  
\n
$$
x_3 + x_2 = 2.
$$

## **Розв'язання.**

Складемо функцію Лагранжа

 $L(x_1, x_2, x_3, \lambda_1, \lambda_2) = x_1x_2 + x_2x_3 + \lambda_1(x_1 + x_2 - 2) + \lambda_2(x_2 + x_3 - 2).$ Продиференціюємо  $L(x_1, x_2, x_3, \lambda_1, \lambda_2)$  по всіх змінних. Одержимо таку систему рівнянь

$$
\begin{cases}\nx_2 + \lambda_1 = 0, \\
x_1 + x_3 + \lambda_1 + \lambda_2 = 0, \\
x_2 + \lambda_2 = 0, \\
x_1 + x_2 - 2 = 0, \\
x_2 + x_3 - 2 = 0.\n\end{cases}
$$

Pозв'язком системи  $\epsilon x_1 = x_2 = x_3 = 1$ ,  $\lambda_1 = \lambda_2 = -1$ .

Отже функція *F* досягає свого умовного екстремума в точці  $x_1 = x_2 = x_3 = 1$ , при цьому значення функції *F* = 2.

#### **Завдання 7.**

<span id="page-15-1"></span>В результаті аналізу комплексу робіт по пожежно-технічному обстеженню підприємства складено сітьовий графік, який відображає порядок виконання робіт (рис.7.1).

Знайти:

критичний шлях і розрахувати його протяжність за часом; визначити роботи, які є критичними; визначити резерви подій; побудувати часовий графік;

дати пропозиції щодо календарного планування комплексу робіт з врахування мінімізації кількості робіт, що виконуються одночасно.

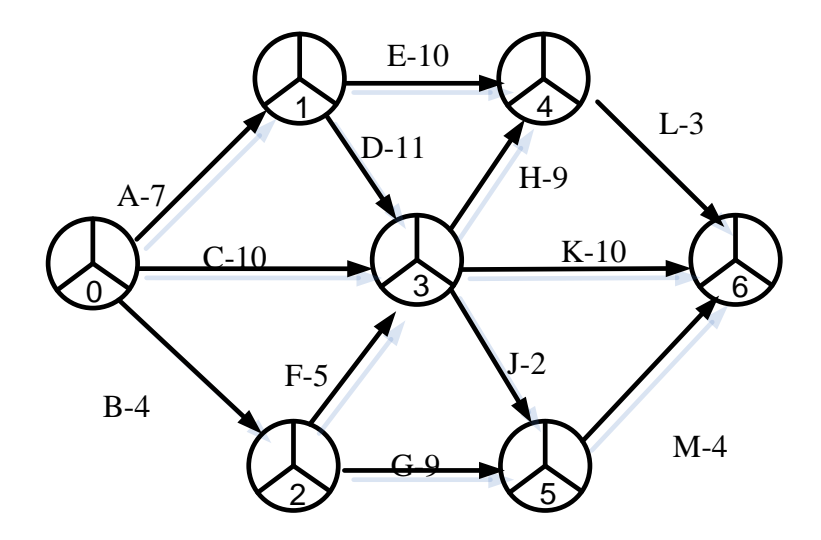

**Рис. 7.1.**

## **Розв'язання.**

Скористаємось алгоритмом Дейкстри та знайдемо ранні терміни  $t_p(k)$ настання подій, *i*=1,6. Позначимо нульову вершину  $t_p(0) = 0$ . Перша та друга вершини мають по одній вхідній дузі, тому  $t_p(1) = l(0;1) = 7$ ,  $t_p(2) = l(0;2) = 4$  $(l(i; j)$ - тривалість виконання роботи  $(i; j)$ ). Для визначення ранніх термінів настання решти подій скористаємось формулою<br>  $t_p(k) = \max_{i \le k} (t_p(i) + l(i; k))$ .

$$
t_p(k) = \max_{i \le k} (t_p(i) + l(i; k)).
$$

Отримані значення  $t_p(3) = 18$ ,  $t_p(4) = 27$ ,  $t_p(5) = 20$ ,  $t_p(6) = 30$  проставимо в лівому секторі вершин графа. Критичний шлях визначимо методом зворотнього ходу (подвійні стрілки на рис.7.2.). Таким чином критичним є шлях 0→1→3→4→6, тривалість його *L* <sub>*кр*</sub>=30, критичні роботи A, D, H, L .

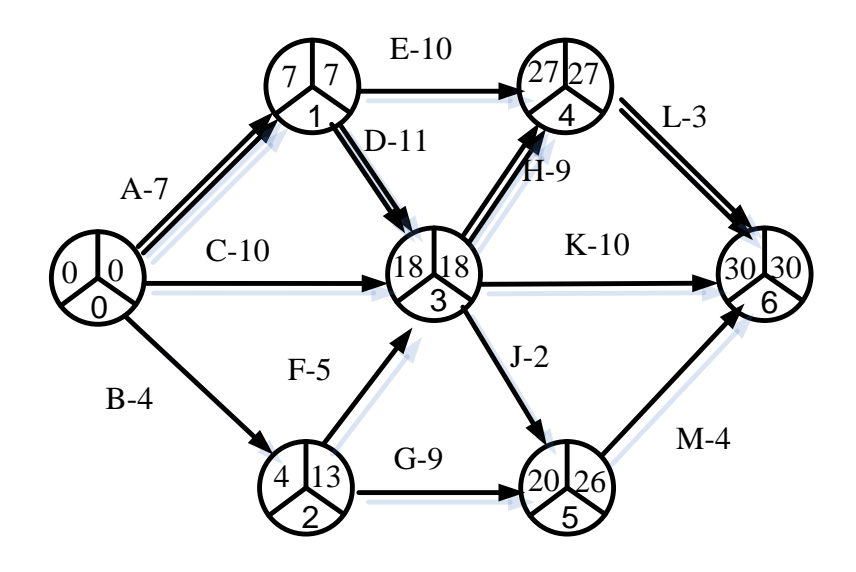

#### **Рис. 7.3.**

Для обчислення пізніх термінів настання подій  $t_n(k)$  користуємось формулою

$$
t_n(k) = \min_{j>k} (t_n(j) - l(k;j)),
$$

де *j* – це події, наступні за подією *k*. Отримані значення  $t_n(6) = 30$ ,  $t_n(5) = 26$ ,  $t_n(4) = 27$ ,  $t_n(3) = 18$ ,  $t_n(2) = 13$ ,  $t_n(1) = 7$ ,  $t_n(0) = 0$ . проставимо в правому секторі вершин графа.

Визначимо резерви подій. Критичні події не мають запасу часу, для решти poбіт маємо  $R(2) = 13 - 4 = 9$ ,  $R(5) = 26 - 20 = 6$ .

Побудуємо часовий графік (рис. 7.3). Критичні роботи будуємо послідовно одну за одною без часових зазорів та перекривань суцільними лініями. Некритичні роботи зображаємо максимальними інтервалами виконання, які перевищують реальну тривалість виконання цих процесів. Для кожної некритичної роботи вибираємо початок виконання так, щоб або всі роботи починались як раніше, або щоб кількість робіт, що виконуються одночасно, була мінімальною.

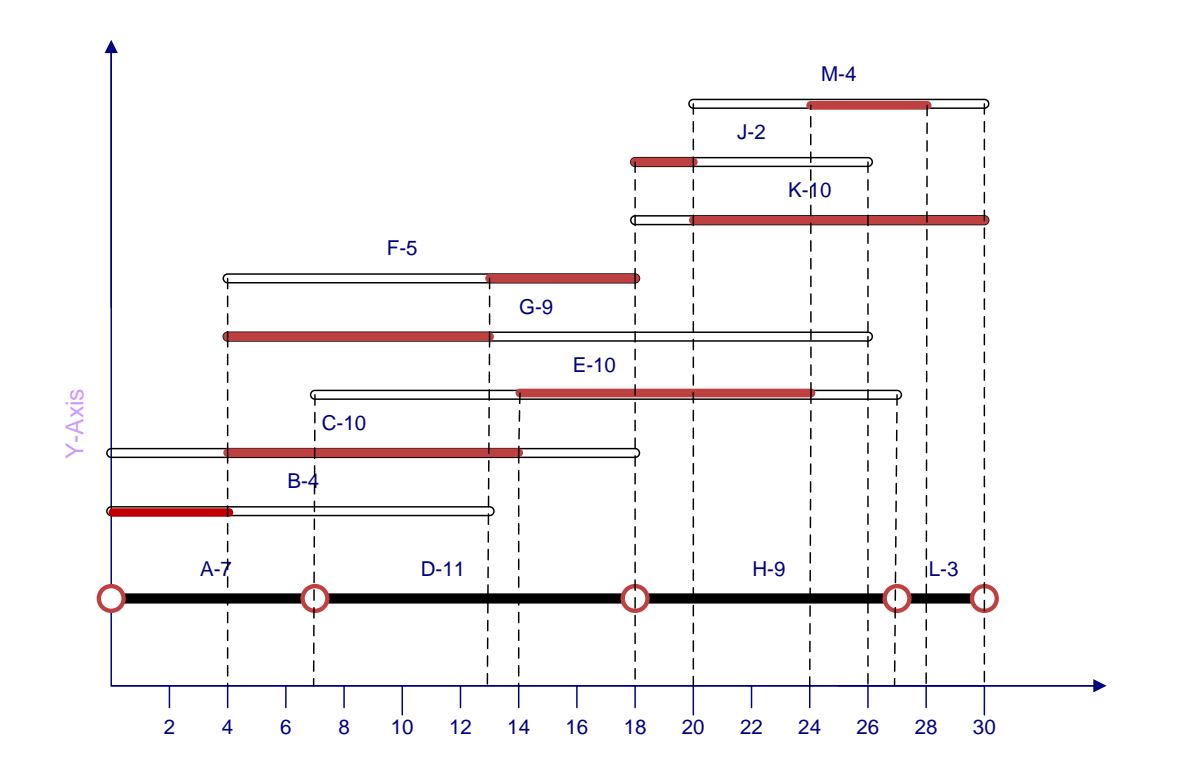

**Рис. 7.3.**

## *Завдання для контрольної роботи* **Завдання 1.**

<span id="page-18-1"></span><span id="page-18-0"></span>Сформулюйте задачу, як задачу лінійного програмування.

**Варіант 1 - 6.** Автотранспортному підприємству необхідно звільнити складські приміщення клієнта. Вивезти вантаж необхідно у два райони колонами автомобілів. Умови перевезення вимагають, щоб у складі кожної колони, що буде вивозити вантаж у перший район, було *n*<sup>1</sup> автомобілів збільшеної прохідності ЗИЛ - 4334, *n<sup>2</sup>* автомобілів ЗИЛ - 4331, а в колонах другого району – *m*<sup>1</sup> автомобілів ЗИЛ - 4331 та *m*<sup>2</sup> автомобілів КаМаз - 6520. Характер вантажу дозволяє повністю використовувати вантажопідйомність всіх автомобілів. Кожна з колон може за добу зробити однакову кількість поїздок. Парк рухомого складу автотранспортного підприємства складається з *a*<sup>1</sup> автомобілів ЗИЛ - 4334 вантажопідйомністю  $3 \tau$ ,  $a_2 - 3M\tau$  - 4331 вантажопідйомністю 6 т та  $a_3$ автомобілів КаМаз - 6520 вантажопідйомністю20 т. Потрібно скласти оптимальну кількість колон, щоб перевезти необхідний вантаж як найшвидше.

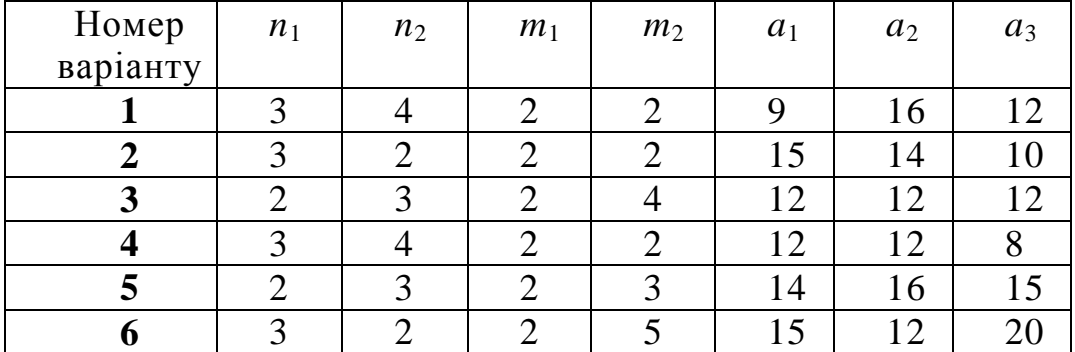

**Варіант 7 - 12.** З пункту *А* в пункт *В* відправляються швидкі та пасажирські потяги. Умови перевезення вимагають, щоб у складі швидкого потягу було *n*<sup>1</sup> плацкартних вагонів, *n<sup>2</sup>* купейних вагонів, а у складі пасажирського потягу було  $m_1$  плацкартних вагонів,  $m_2$  купейних вагонів,  $m_3$  м'яких вагонів. У депо в наявності *а*<sub>1</sub> плацкартних вагонів пасажиромісткістю 54 л, *а*<sub>2</sub> купейних вагонів пасажиромісткістю 36 л, *а*<sup>3</sup> м'яких вагонів, пасажиромісткістю 18 л. Яку кількість швидких та пасажирських потягів потрібно сформувати для перевезення максимальної кількості пасажирів?

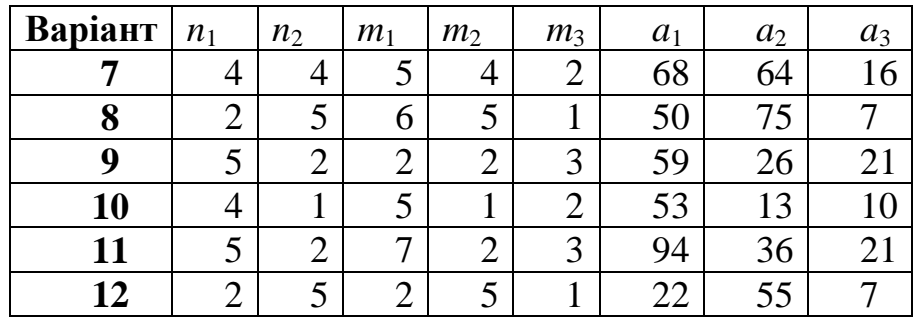

**Варіант 13 - 18.** Автотранспортному підприємству потрібно перевезти не менше *N*т піску. Перевезення виконуються вантажними автомобілями двох типів. Автомобіль першого типу перевозить  $n_1$  т піску, другого типу –  $n_2$  т. Витрати на перевезення піску автомобілем першого типу становить  $a_1$  тис. грн., другого типу –  $a_2$  тис. грн. Мінімальний обсяг перевезень автомобілями першого типу становить  $b_1$  т, другого –  $b_2$  т. Потрібно скласти такий план перевезень, при якому витрати є мінімальними.

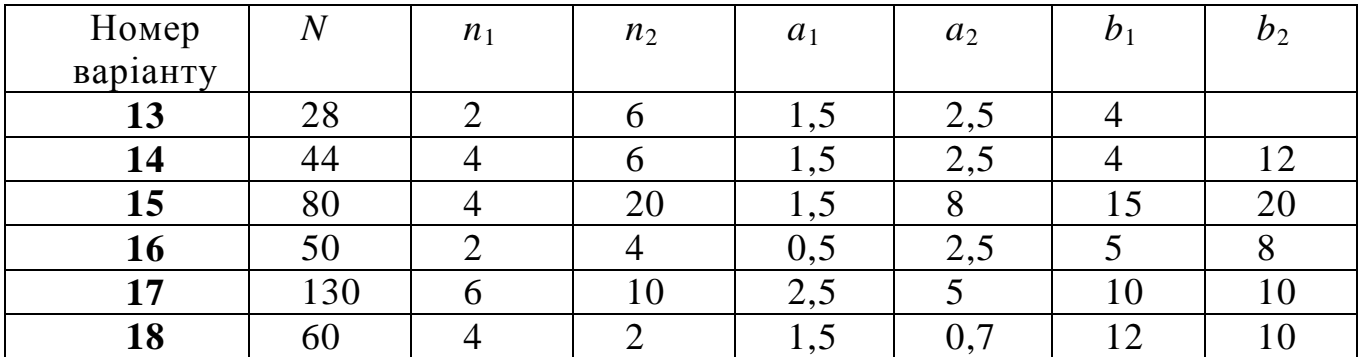

**Варіант 19 - 24.** Автомобіль при роботі на маршруті 1 може перевезти за добу *a*<sup>1</sup> одиниць вантажу, на маршруті 2 – *a*<sup>2</sup> одиниць. На цих маршрутах необхідно освоїти обсяг перевезень не менше ніж *M* одиниць. Загальне число наявних автомобілів *N* одиниць. Витрати при роботі автомобіля на 1-му маршруті становить *c*<sup>1</sup> грошових одиниць за одиницю вантажу; на 2-му – *c*<sup>2</sup> грошових одиниць. Потрібно знайти оптимальний варіант розподілу автомобілів по маршрутах перевезень. На кожному маршруті має бути задіяний принаймні один автомобіль.

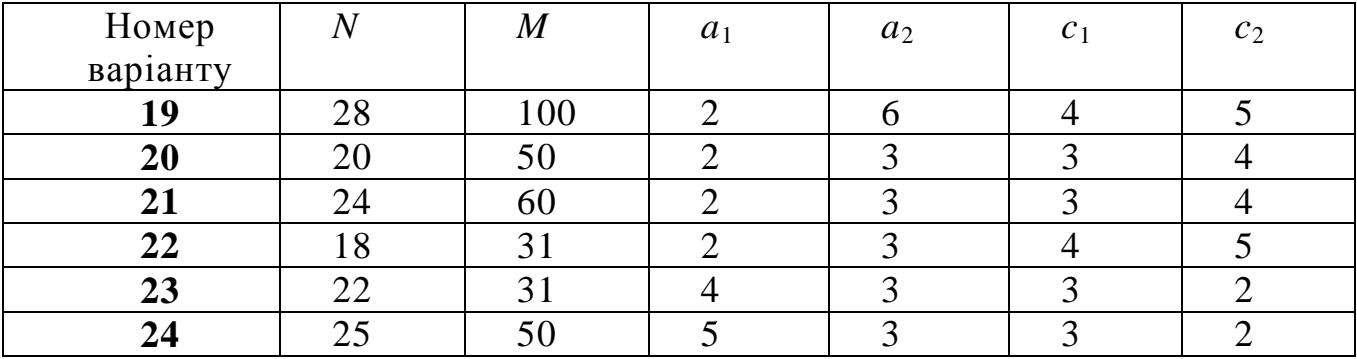

**Варіант 25 - 30.** Авіакомпанія на замовлення армії повинна перевезти *N*  військовослужбовців. Авіакомпанія має у своєму розпорядженні два типи літаків. Літак першого типу перевозить  $n_1$  пасажирів і має екіпаж  $m_1$  осіб. Літак другого типу перевозить *n*<sup>2</sup> пасажирів і має екіпаж *m*<sup>2</sup> осіб. Експлуатація одного літака першого типу коштує  $a_1$  тис. грн., а літака другого типу –  $a_2$  тис. грн. Скільки потрібно використати літаків кожного типу, щоб затрати були мінімальними? Для формування екіпажів літаків можна використати не більше *M* осіб.

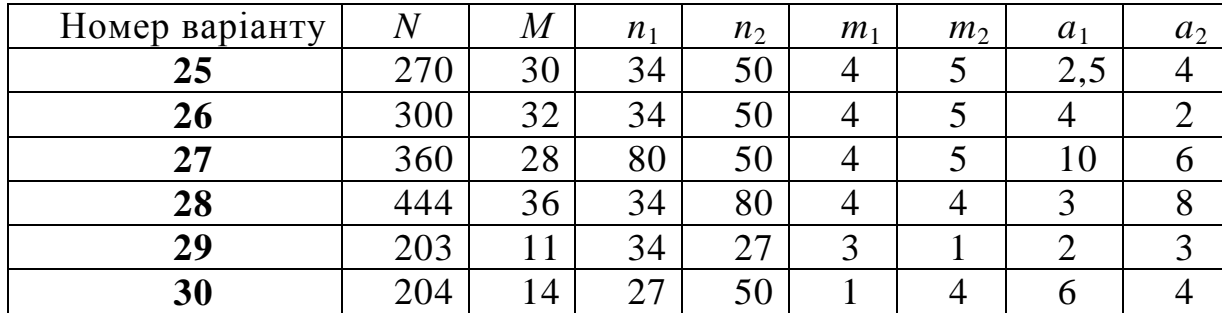

## **Завдання 2.**

<span id="page-20-0"></span>Розв'яжіть графічно задачу лінійного програмування.

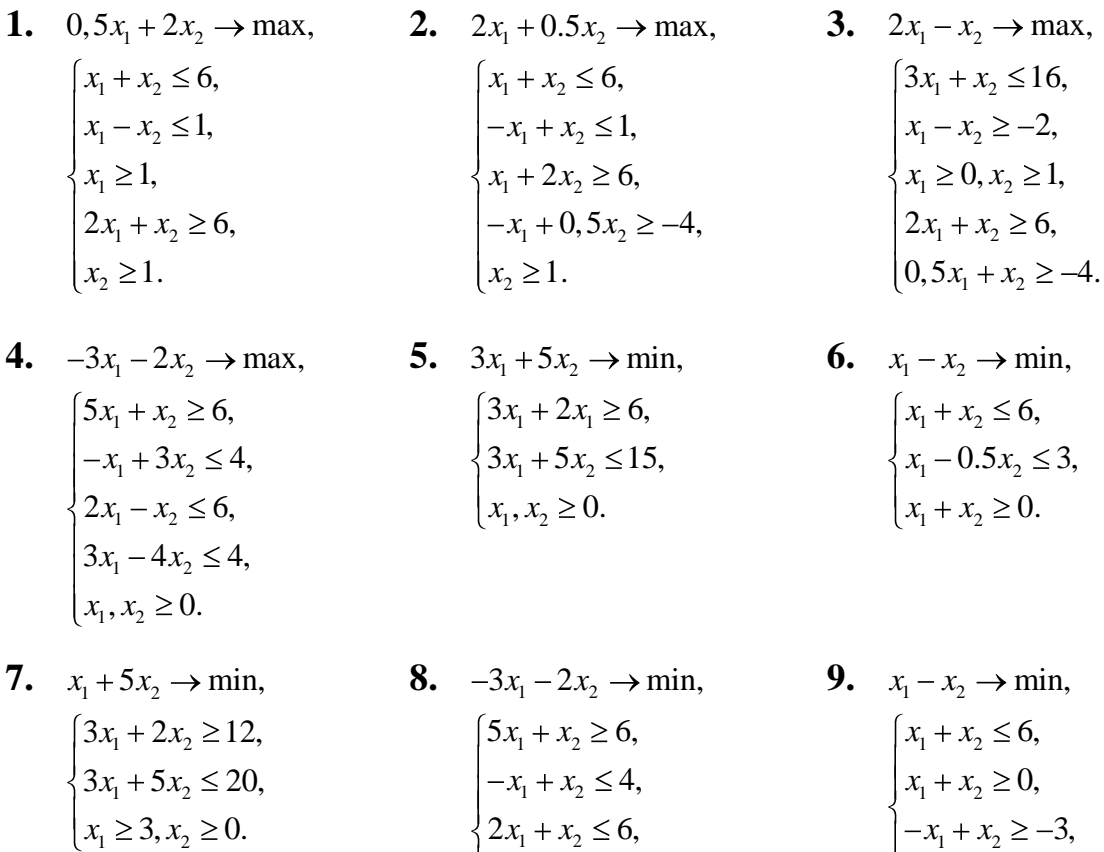

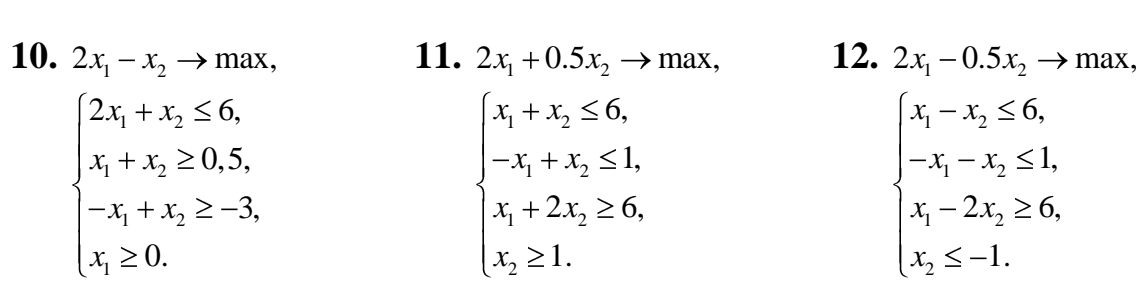

 $x_1 - 4x_2$ 

 $x_1 - 4x$ 

 $3x_1 - 4x_2 \leq 0$ ,  $, x_2 \ge 0.$ 

 $_1, x_2$ 

 $x_1, x$ 

 $x_1, x_2 \ge 0.$ 

**13.** 
$$
2x_1 - 5x_2 \rightarrow \min
$$
,   
\n $\begin{cases}\n3x_1 - x_2 \ge 6, \\
x_1 + x_2 \le 5,\n\end{cases}$   
\n $\begin{cases}\n4x_1 - 2x_2 \le 6, \\
x_1 - 2x_2 \le 6,\n\end{cases}$   
\n $\begin{cases}\n-5x_1 + x_2 \ge 6, \\
x_1 + x_2 \le 4,\n\end{cases}$   
\n $\begin{cases}\n-2x_1 + x_2 \le 6, \\
-2x_1 + x_2 \le 6,\n\end{cases}$   
\n**14.**  $3x_1 - 2x_2 \rightarrow \min$ ,   
\n $\begin{cases}\n-5x_1 + x_2 \le 6, \\
-2x_1 + x_2 \le 6,\n\end{cases}$   
\n $\begin{cases}\n2x_1 - x_2 \ge 6, \\
x_2 \ge 1.\n\end{cases}$   
\n**15.**  $0, 5x_1 + 2x_2 \rightarrow \max$ ,   
\n $\begin{cases}\nx_1 + x_2 \le 6, \\
x_1 - x_2 \ge 1, \\
x_2 \ge 1.\n\end{cases}$   
\n**16.**  $2x_1 - x_2 \rightarrow \min$ ,   
\n $\begin{cases}\n2x_1 + x_2 \le 6, \\
2x_1 + x_2 \le 6, \\
2x_1 + x_2 \ge 0, \\
x_1 + x_2 \le 4,\n\end{cases}$   
\n $\begin{cases}\n-5x_1 + x_2 \le 6, \\
x_1 + x_2 \le 4, \\
x_1 - x_2 \ge 0, \\
x_1 - x_2 \ge 0, \\
x_1 - x_2 \ge 0, \\
x_1 \ge 0.\n\end{cases}$   
\n**18.**  $x_1 - 2x_2 \rightarrow \min$ ,   
\n $\begin{cases}\nx_1 + x_2 \le 6, \\
x_1 + x_2 \le 6, \\
x_1 - x_2 \ge 0, \\
x_1 - x_2 \ge 0, \\
x_1 \ge 0.\n\end{cases}$ 

**19.** 
$$
2x_1 + 4x_2 \rightarrow \min
$$
,   
\n
$$
\begin{cases}\n2x_1 - 0.5x_2 \le 8, \\
x_1 + x_2 \ge 5, \\
-x_1 + x_2 \le 3, \\
x_2 \ge 0.\n\end{cases}
$$
\n**20.**  $x_1 + 5x_2 \rightarrow \max$ ,   
\n
$$
\begin{cases}\nx_1 + 2x_2 \le 6, \\
-2x_1 + x_2 \le 1, \\
x_1 \le 1, \\
x_1 - 3x_2 \le 6.\n\end{cases}
$$
\n**21.**  $x_1 + x_2 \rightarrow \max$ ,   
\n
$$
\begin{cases}\nx_1 + x_2 \le 6, \\
x_1 - x_2 \ge 0, \\
x_1 \ge 1, x_2 \ge 0.\n\end{cases}
$$
\n**22.**  $x_1 + x_2 \rightarrow \max$ ,   
\n
$$
\begin{cases}\nx_1 + x_2 \le 6, \\
x_1 - x_2 \ge 0, \\
x_1 \ge 1, x_2 \ge 0.\n\end{cases}
$$

**22.** 
$$
-2x_1 - 3x_2 \rightarrow \min
$$
,   
\n
$$
\begin{cases}\nx_1 + 5x_2 \ge 6, \\
x_1 - x_2 \le 4, \\
x_1 + 2x_2 \le 6, \\
4x_1 - 3x_2 \ge 0, \\
x_1, x_2 \ge 0.\n\end{cases}
$$
  
\n**23.**  $4x_1 + x_2 \rightarrow \max$ ,  
\n
$$
\begin{cases}\nx_1 + x_2 \le 8, \\
8x_1 - x_2 \ge 2, \\
-x_1 + 4x_2 \ge -3, \\
x_1 \ge 1, x_2 \ge 0.\n\end{cases}
$$
  
\n**24.**  $x_1 - 3x_2 \rightarrow \max$ ,  
\n
$$
\begin{cases}\nx_1 + x_2 \le 6, \\
-x_1 + 3x_2 \le 6, \\
x_1 \ge 1, \\
x_1 - x_2 \le 4.\n\end{cases}
$$
  
\n**24.**  $x_1 - 3x_2 \rightarrow \max$ ,  
\n
$$
\begin{cases}\nx_1 + x_2 \le 6, \\
-x_1 + 3x_2 \le 6, \\
x_1 - x_2 \le 4.\n\end{cases}
$$

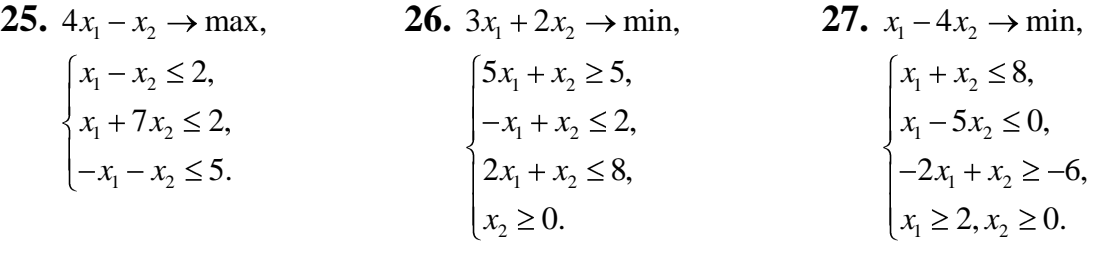

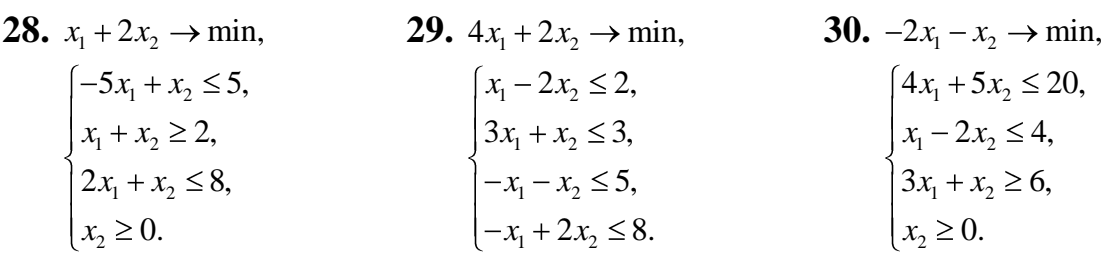

## **Завдання 3.**

<span id="page-22-0"></span>Знайдіть оптимальний розв'язок задачі лінійного програмування засобами Excel.

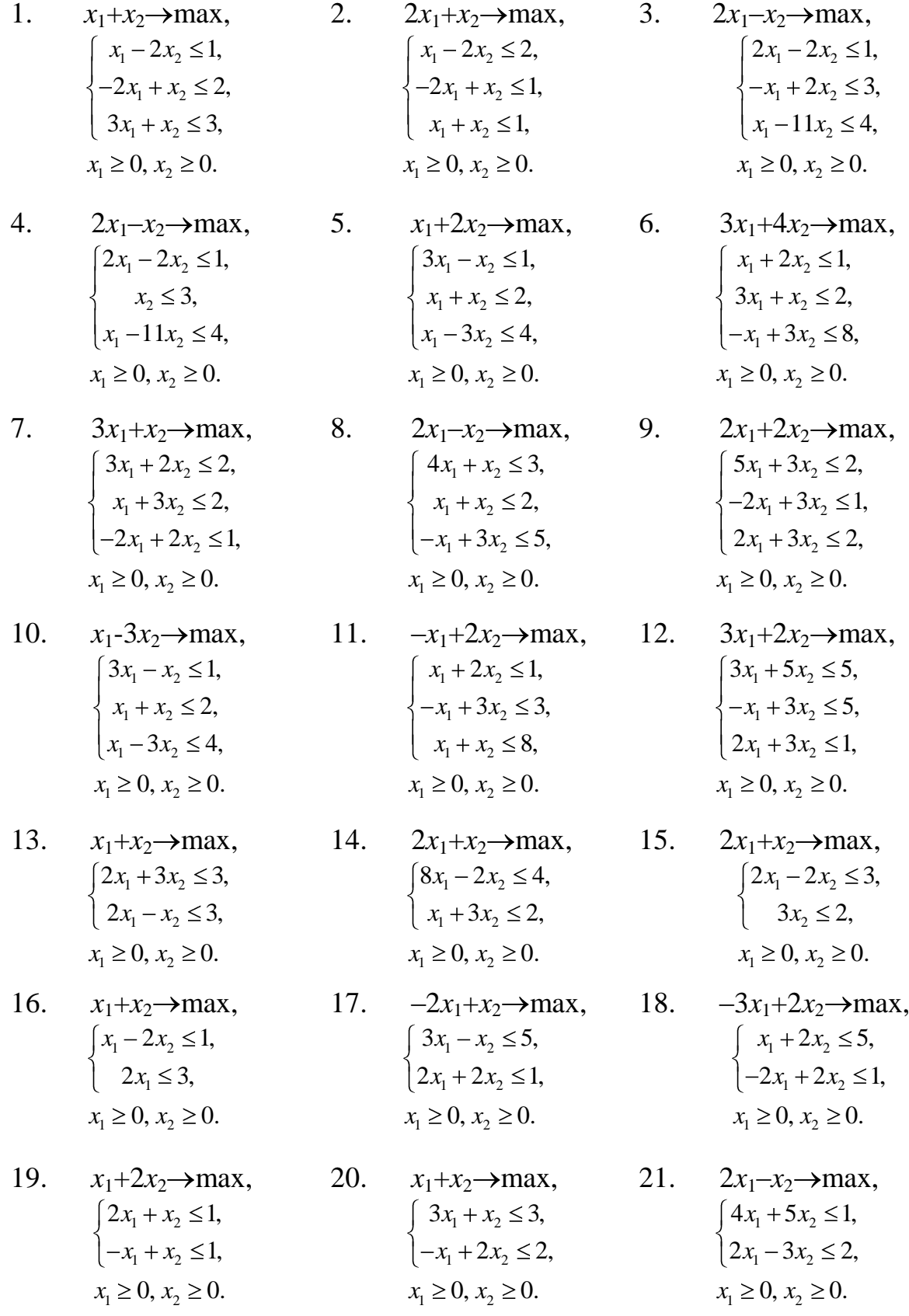

22. 
$$
-2x_1+x_2 \rightarrow \max
$$
, 23.  $2x_1+x_2 \rightarrow \max$ , 24.  $x_1+x_2 \rightarrow \max$ ,  
\n
$$
\begin{cases}\nx_1 + 2x_2 \le 3, \\
2x_1 - 3x_2 \le 1,\n\end{cases}
$$
\n23.  $2x_1 + x_2 \rightarrow \max$ , 24.  $x_1 + x_2 \rightarrow \max$ ,  
\n
$$
\begin{cases}\nx_1 + 2x_2 \le 2, \\
2x_1 - x_2 \le 1,\n\end{cases}
$$
\n
$$
\begin{cases}\nx_1 + 2x_2 \le 2, \\
2x_1 - x_2 \le 1,\n\end{cases}
$$
\n
$$
\begin{cases}\nx_1 \ge 0, x_2 \ge 0. \\
x_1 \ge 0, x_2 \ge 0.\n\end{cases}
$$

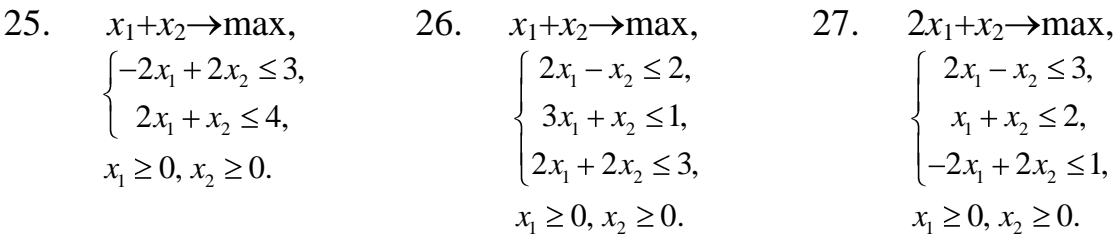

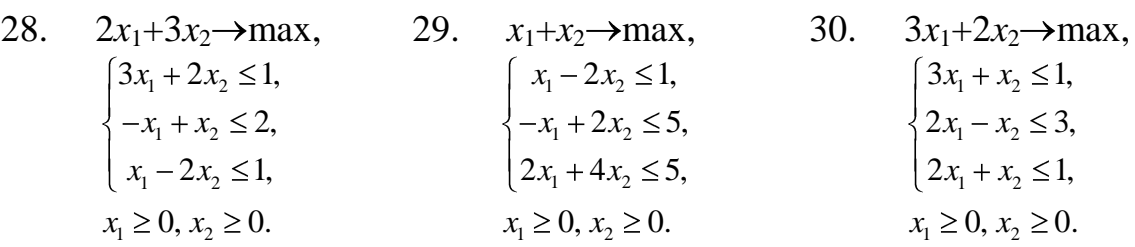

## **Завдання 4.**

результат засобами Excel 1.

100 200 150 50  $220$   $2$   $1$   $1$   $4$ 90 <sup>5</sup> <sup>2</sup> <sup>4</sup> <sup>1</sup>

 $\frac{200}{3}$   $\frac{110}{1}$   $\frac{120}{2}$   $\frac{80}{3}$ 

<span id="page-23-0"></span>Розв'яжіть транспортну задачу методом потенціалів. Перевірте отриманий

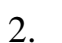

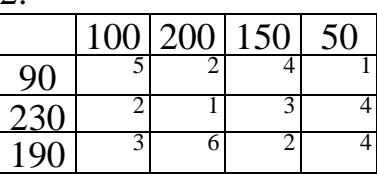

4.

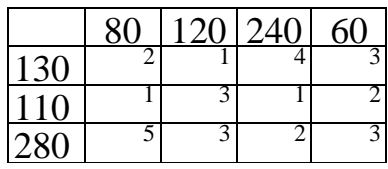

6.

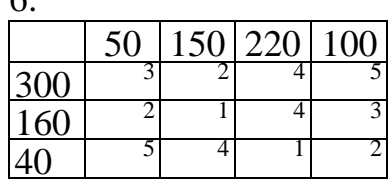

8.

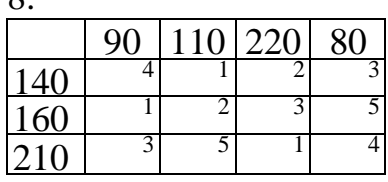

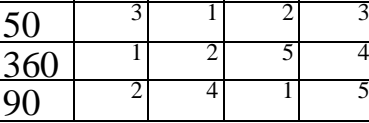

200

3.

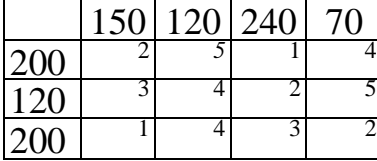

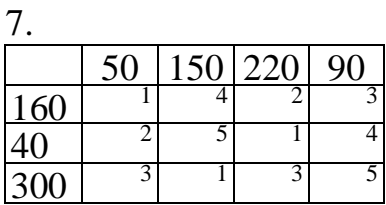

.

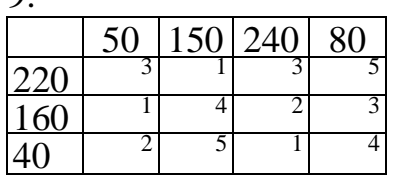

.

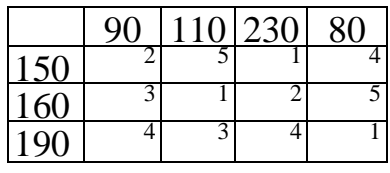

.

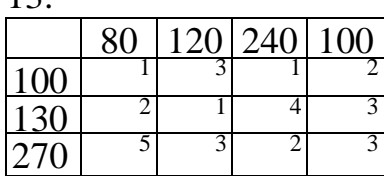

5 .

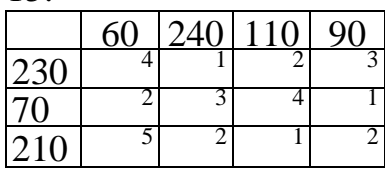

### .

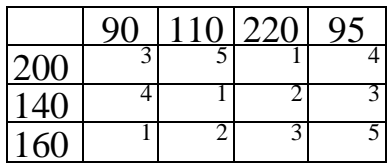

9 .

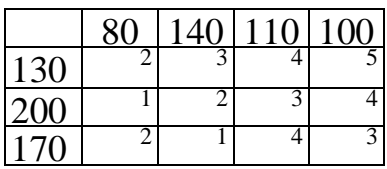

1 .

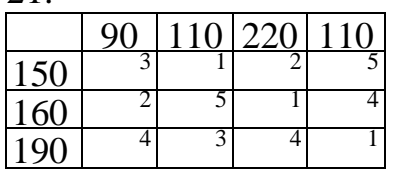

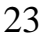

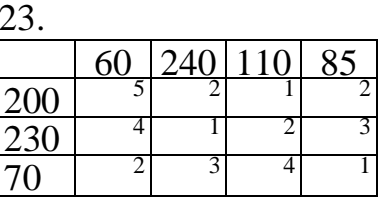

.

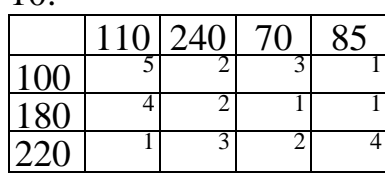

.

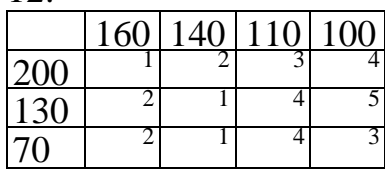

## .

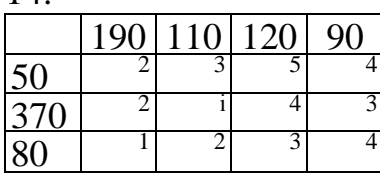

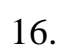

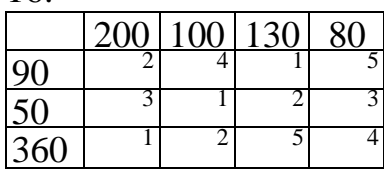

.

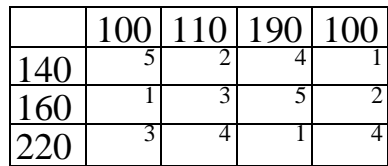

.

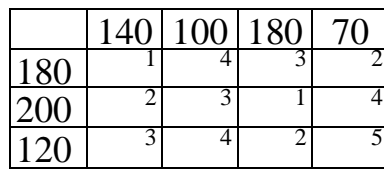

2 .

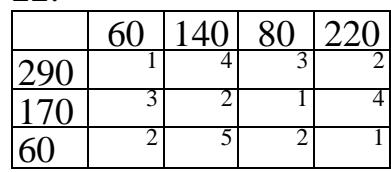

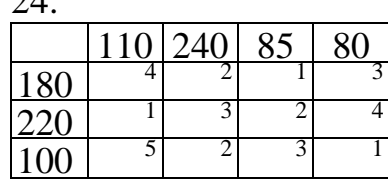

25.

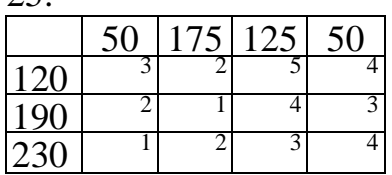

27.

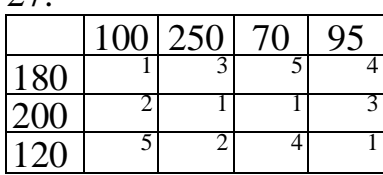

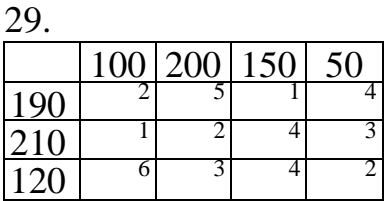

26.

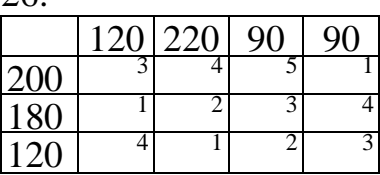

28.

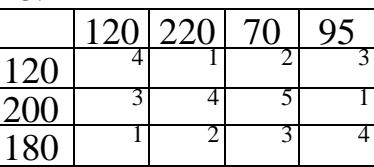

30.

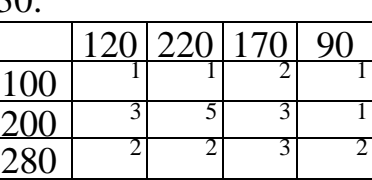

## **Завдання 5**.

<span id="page-25-0"></span>Побудуйте граф, заданий матрицею суміжностей. Знайдіть Ейлерів цикл(шлях) або доведіть, що він не існує.

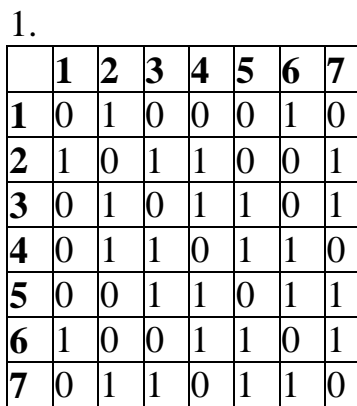

 $\mathcal{L}$ 

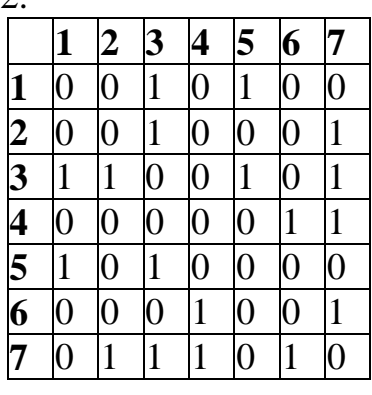

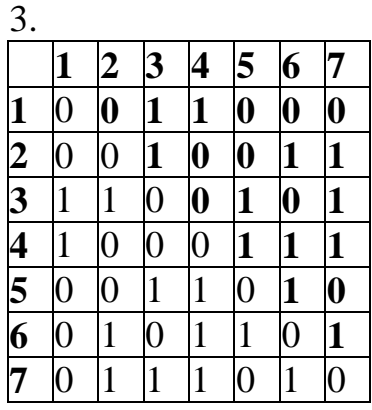

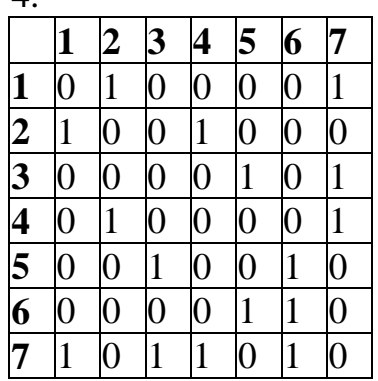

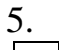

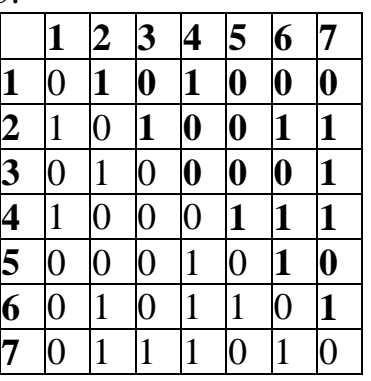

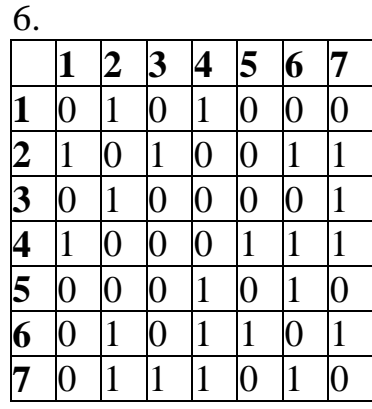

 $\overline{7}$ 

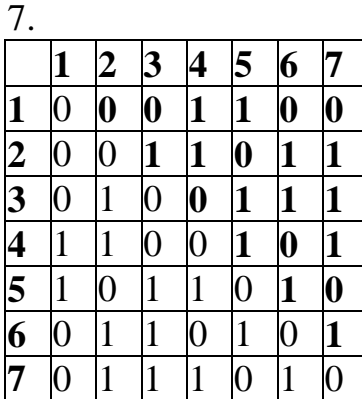

.

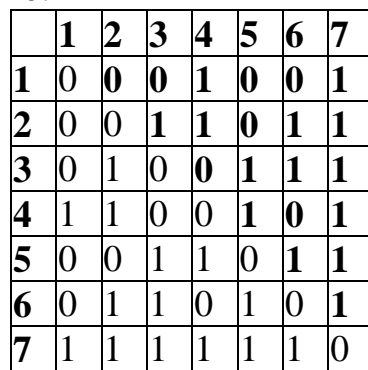

3 .

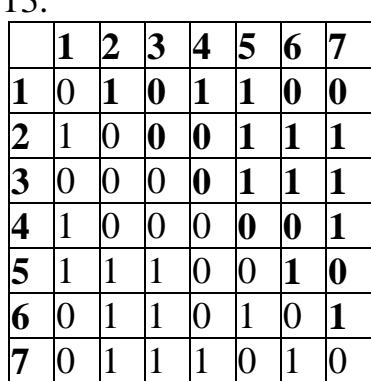

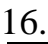

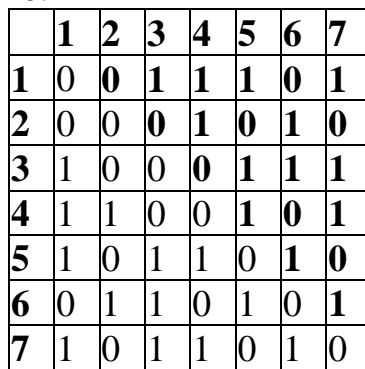

 .

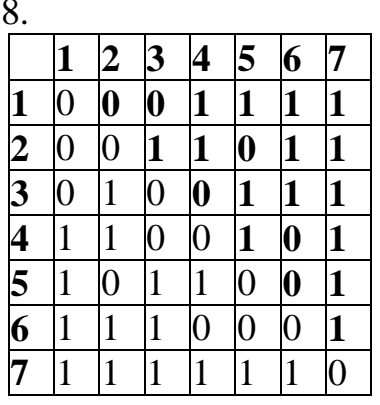

.

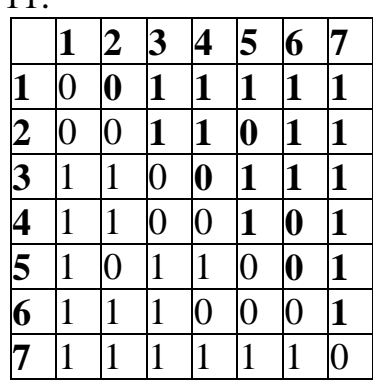

4 .

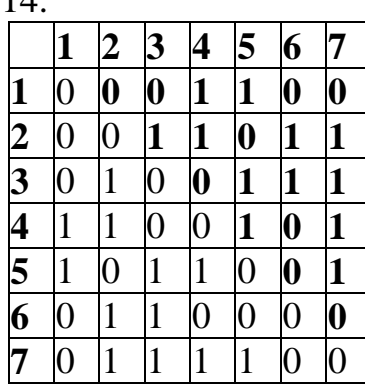

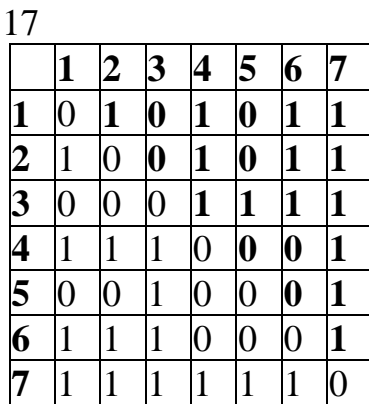

 $\overline{Q}$ 

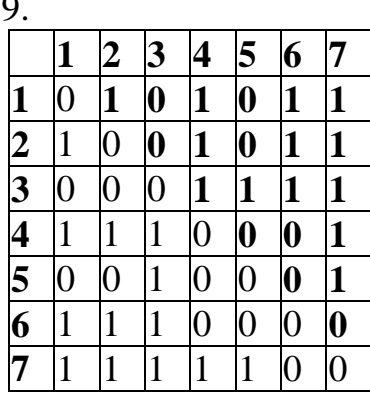

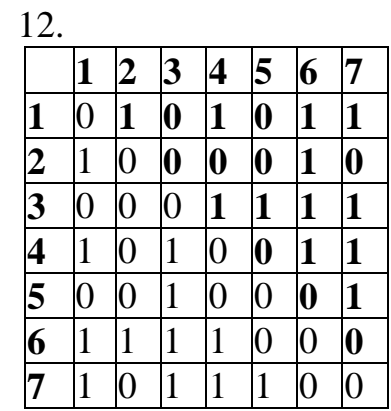

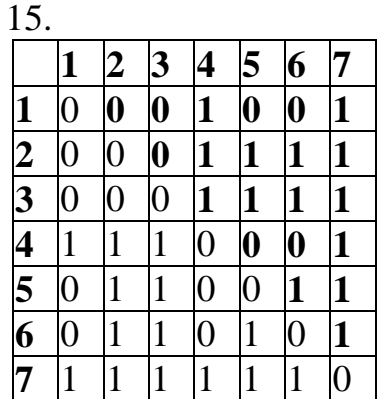

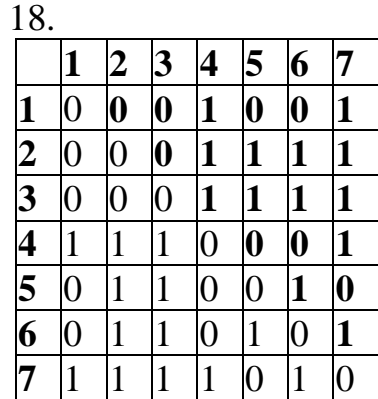

.

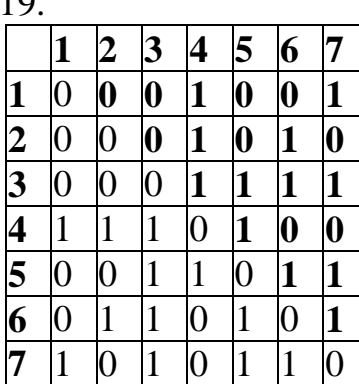

.

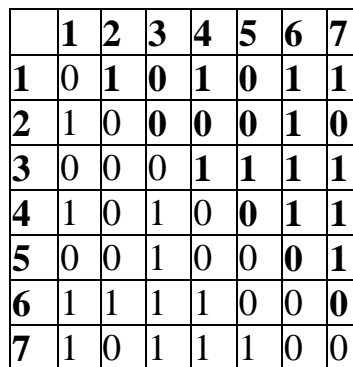

5

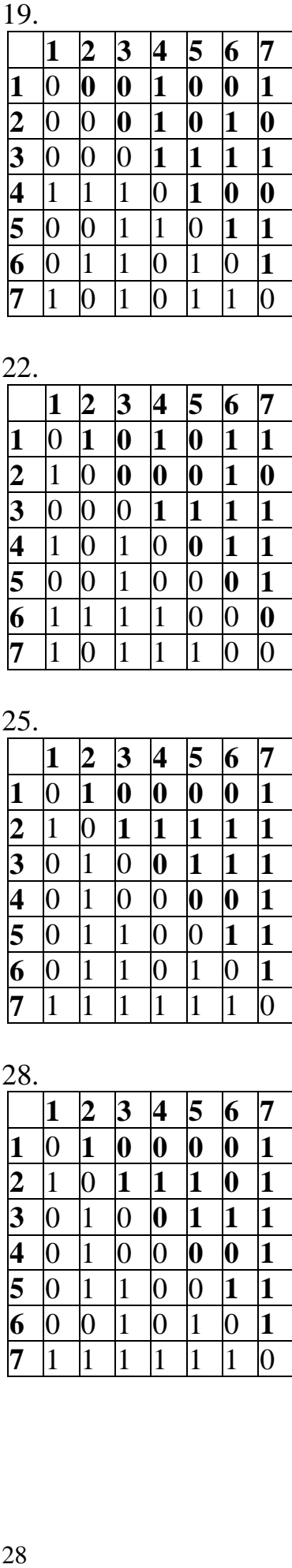

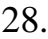

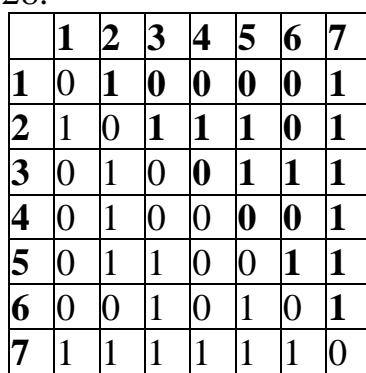

0 .

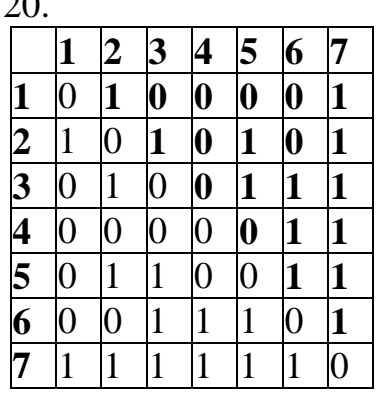

3 .

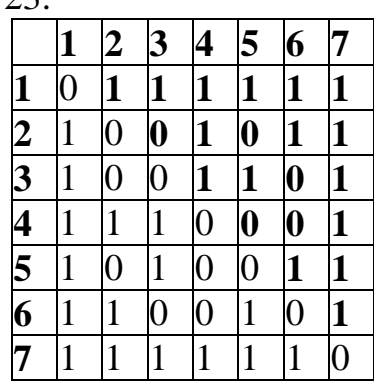

.

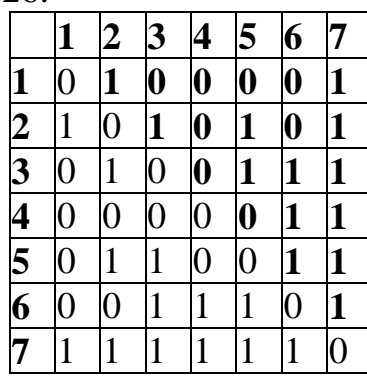

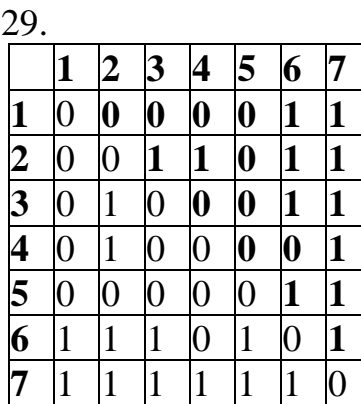

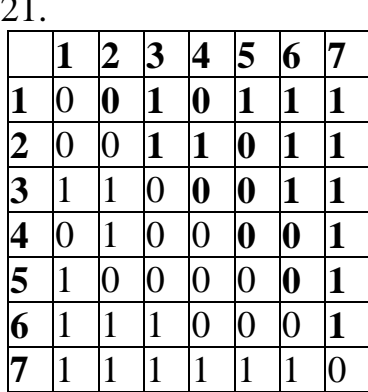

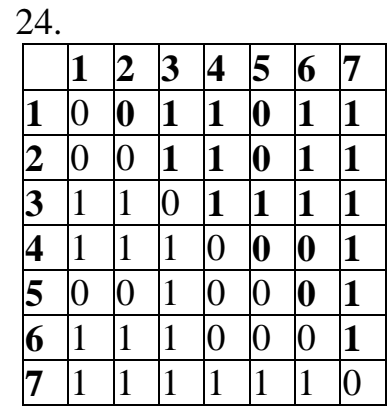

| 27.                                                                   |              |                |                |              |              |                  |                |  |  |  |
|-----------------------------------------------------------------------|--------------|----------------|----------------|--------------|--------------|------------------|----------------|--|--|--|
|                                                                       |              | 2              | 3              | 4            | 5            | 6                | 7              |  |  |  |
|                                                                       | 0            |                | 1              |              | 1            | 1                | 1              |  |  |  |
| $\frac{1}{2}$ $\frac{2}{3}$ $\frac{3}{4}$ $\frac{4}{5}$ $\frac{5}{6}$ | 1            | $\overline{0}$ | 1              | $\pmb{0}$    | $\pmb{0}$    | 1                | $\mathbf{1}$   |  |  |  |
|                                                                       | $\mathbf{1}$ | $\mathbf{1}$   | $\overline{0}$ | $\mathbf{1}$ | $\mathbf{1}$ | $\pmb{0}$        | $\bf{0}$       |  |  |  |
|                                                                       | $\mathbf{1}$ | $\overline{0}$ | $\mathbf{1}$   | 0            | 0            | $\boldsymbol{0}$ | $\mathbf{1}$   |  |  |  |
|                                                                       | $\mathbf 1$  | 0              | $\mathbf{1}$   | 0            | 0            | $\boldsymbol{0}$ | $\mathbf{1}$   |  |  |  |
|                                                                       | 1            |                | 0              | 0            | 0            | $\overline{0}$   | Ô              |  |  |  |
|                                                                       | 1            |                | 0              | $\mathbf 1$  | $\mathbf 1$  | 0                | $\overline{0}$ |  |  |  |

30. **2 0** 0 1 1  $\overline{0}$  $\overline{0}$   $\overline{0}$   $\overline{0}$ 

## **Завдання 6**

<span id="page-28-0"></span>Дослідіть функцію *F* на умовний екстремум методом множників Лагранжа при заданих обмеженнях:

1. 
$$
F=2x_1^2+3x_2^2+x_3^2+4x_1x_2-3x_3+12
$$
,  $x_2-x_1=3$ ,  $x_3-x_2=1$ .  
\n2.  $F=5x_1^2+3x_2^2+2x_3^2-4x_2x_3-2x_1-7$ ,  $x_2-x_3=4$ ,  $x_1-x_2=2$ .  
\n3.  $F=3x_1^2+2x_2^2+4x_3^2+3x_1x_2-2x_2+18$ ,  $x_1-x_3=2$ ,  $x_3-x_2=-1$ .  
\n4.  $F=4x_1^2+5x_2^2+3x_3^2-3x_1x_2-2x_1-7$ ,  $x_1-x_2=-2$ ,  $x_1-x_3=-3$ .  
\n5.  $F=6x_1^2+4x_2^2+3x_3^2-4x_2x_3-3x_1-18$ ,  $x_2-x_1=2$ ,  $x_3-x_2=2$ .  
\n7.  $F=5x_1^2+4x_2^2+3x_3^2-4x_2x_3-3x_1-18$ ,  $x_2-x_3=5$ ,  $x_1-x_2=3$ .  
\n8.  $F=4x_1^2+3x_2^2+5x_3^2+4x_1x_3-3x_2+11$ ,  $x_1-x_3=3$ ,  $x_3-x_2=-2$ .  
\n9.  $F=5x_1^2+6x_2^2+4x_3^2-5x_1x_2-3x_1+21$ ,  $x_1-x_3=3$ ,  $x_3-x_2=-2$ .  
\n10.  $F=7x_1^2+5x_2^2+6x_3^2+6x_1x_3-4x_2-5$ ,  $x_3-x_2=-3$ ,  $x_2-x_1=4$ .  
\n11.  $F=4x_1^2+5x_2^2+5x_3^2+2x_1x_2-3x_1+14$ ,  $x_2-x_1=6$ ,  $x_3-x_2=-1$ .  
\n13.  $F=6x_1^2+6x_2$ 

## **Завдання 7**

<span id="page-29-0"></span>В результаті аналізу комплексу робіт по пожежно-технічному обстеженню підприємства складено сітьовий графік, який відображає порядок виконання робіт.

Необхідно:

знайти критичний шлях і розрахувати його протяжність за часом;

визначити роботи, які є критичними;

визначити резерви робіт;

побудувати часовий графік;

дати пропозиції щодо календарного планування комплексу робіт з врахування мінімізації кількості робіт, що виконуються одночасно.

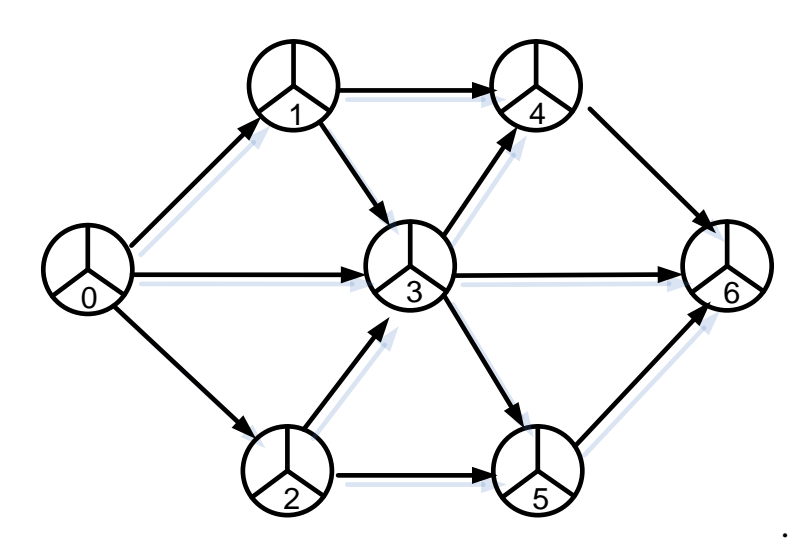

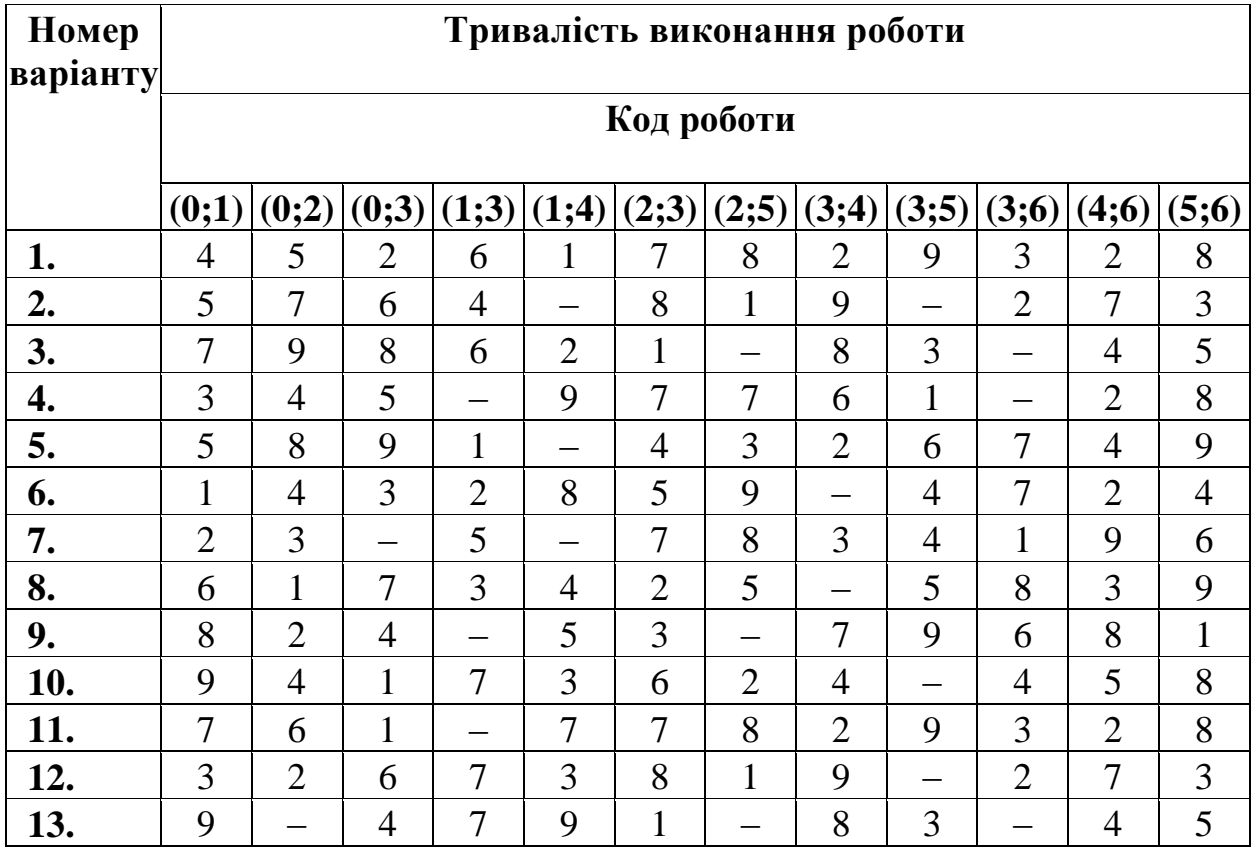

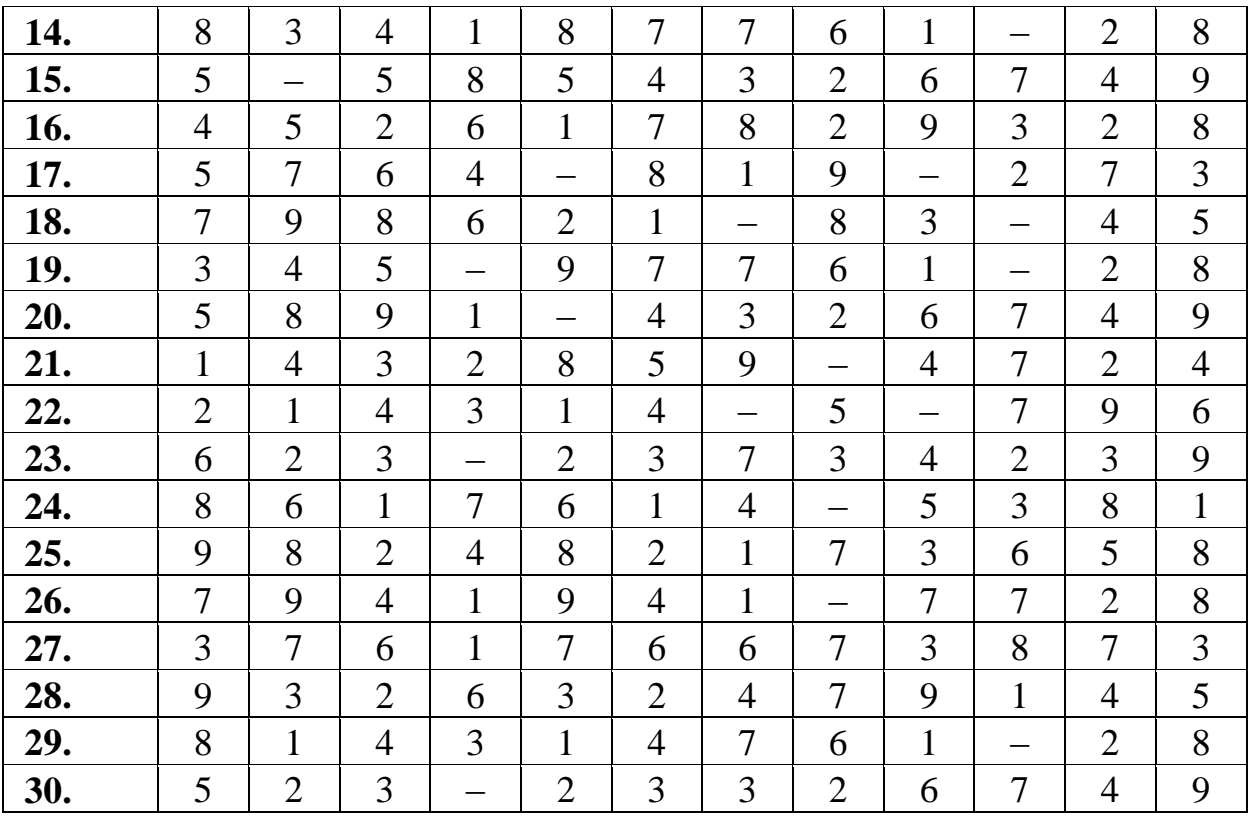

## *Література*

- <span id="page-30-0"></span>1. *Кунда Н.Т.* Дослідження операцій у транспортних системах. – К.: Видавничий Дім "Слово", 2008. – 400 с.
- 2. *Карагодова О.О., Кігель В.Р., Рожок В.Д.* Дослідження операцій. К.: Центр учбової літератури, 2007.– 256 с.
- 3. *Кузик А.Д.* Основи системного аналізу. Львів, 2005. 100 с.
- 4. *Брушлинский Н.Н.* Системный анализ деятельности государственной противопожарной службы. Учебник. – М.: МИПБ МВД России, 1998. – 255 с.

**Додаток 1.**

<span id="page-31-0"></span>Львівський державний університет безпеки життєдіяльності

Кафедра прикладної математики і механіки

## КОНТРОЛЬНА РОБОТА з дисципліни «**ДОСЛІДЖЕННЯ ОПЕРАЦІЙ У ТРАНСПОРТНИХ СИСТЕМАХ**» Варіант № \_\_\_

**Виконав:** слухач відділення заочного та дистанційного навчання групи \_\_\_\_\_\_\_\_\_\_\_\_\_\_\_\_\_\_\_\_\_\_\_\_\_

\_\_\_\_\_\_\_\_\_\_\_\_\_\_\_\_\_\_\_\_\_\_\_\_\_\_\_\_\_\_\_

(ПІБ слухача)

**Перевірила:** доцент кафедри\_\_\_\_\_\_\_\_\_\_\_\_\_\_\_\_ прикладної математики і механіки Меньшикова О.В.\_\_\_\_\_\_\_\_\_\_\_\_\_\_